AMTSGYMNASIET I AMTSGYMNASIET | ROSKILDE LÆRERVÆRELSET

NR. 4 SEPTEMBER 86

) > ) PICCOLINIEN >

 $Q$  1

-000000000000000000000

## STANDARDFORSØG<br>I DE SMÅ KLASSER<br>MED NYT "NATUR<br>OG TEKNIK"<br>FAG<br>FAG STAND STAND STAND IDE STAND IDE STAND IDE STAND IS NOT THE STAND OF THE DISCOLUTION OF THE DISCOLUTION OF THE DISCOLUTION OF THE DISCOLUTION OF THE DISCOLUTION OF THE DISCOLUTION OF THE DISCOLUTION OF THE DISCOLUTION OF TH **EXAMPLE DE STAN I DE NED GENED OG TRE DE NED DE NED DE NED DE NED DE NED DE NED DE NED DE NED DE NED DE NED DE NED DE NED DE NED DE NED DE NED DE NED DE NED DE NED DE NED DE NED DE NED DE NED DE NED DE NED DE NED DE NED D**

"Det store åbne spørgsmål nu her i sensommeren er", starter Bertel Haarder, "hvad der skal erstatte datalære, når det i 1990 - som bestemt i loven - falder væk. Jeg ved godt, at mange datalære-lærere synes, at det bare skal køre videre som det har gjort hidtil. Men det synes jeg ikke! Jeg er imod, at datalære fortsætter i dets nuværende form, og jeg er for, at vi går over til at integrere brugen af EDB i undervisningen, og dermed ikke har et særligt orienteringsfag om EDB.

Bertel Haarder påpeger, at der meget hurtigt bliver andre teknikker, som man med god grund også kunne lave orienteringsfag om - f.eks. bioteknologi - og så ville fagtrængslen let blive overvældende.

Han mener, at emnet vil være 'out' i 90'erne som orienteringsobjekt, idet EDB, efter hans mening, til den tid vil være noget, der er så dagligdags, at der ikke vil være brug for en egentlig orientering.

"Derimod har jeg en vision om, at man i de helt små klasser indfører et fag - f.eks. kaldet "Natur og Teknik' hvor man åbner børnenes øjne for omverdenen, for naturen og dens love, de økologiske sammenhænge, | og hvor man samtidig giver dem nogle tekniske og naturvidenskabelige grundbegreber - herunder lærer dem noget om den aktuelle teknik, der er mest grund til at fortælle dem om. Denne teknik kunne meget vel i de første år netop dreje sig om EDB. Fag af denne type kendes allerede i flere engelsktalende lande, hvor det kaldes 'Science'. Meningen med faget er, at det skal øge elevernes iagttagelsesevne overfor fænomener i den omgivende natur og overfor menneskeskabte indretningers finesser." som nan neve qor grund ogsa kume<br>
lave orienteringsfag om – f.eks. bio-<br>
leknologi – og så ville lagtrængslen<br>
Han mener, at emnet vil være 'out' i seledes at det ikk<br>
EDR efter hans menirg til den tid vil "Detskalio gene

### Standardforsøg

"Jeg har taget initiativ til", fortsætter Bertel Haarder, "at man i folkeskolen vil indføre - det fra gymnasieskolen kendte begreb - et standardforsøg om dette fag, og i løbet af efteråret vil en beskrivelse af det blive sendt ud. Det er mit håb, at en lang række skoler vil få glæde af at afprøve et sådant fag i praksis." overfor menneskeskal<br>gers finesser."<br>Standardforsøg<br>"Jeg har taget initiativ<br>Bertel Haarder, "at mar<br>vil indføre – det fra gy<br>kendte begreb – et st<br>om dette fag, og i løbet<br>en beskrivelse af det b<br>Det er mit håb, at en la<br>

Bertel Haarder mener altså ikke, at enegentlig indføring i brugen af datamater og deres funktion altid vil være nødvendig, men at EDB skal fungere

→ A 2000 → A 2000 → A 2000 → A 2000 → A 2000 → A 2000 → A 2000 → A 2000 → A 2000 → A 2000 → A 2000 → A 2000 →

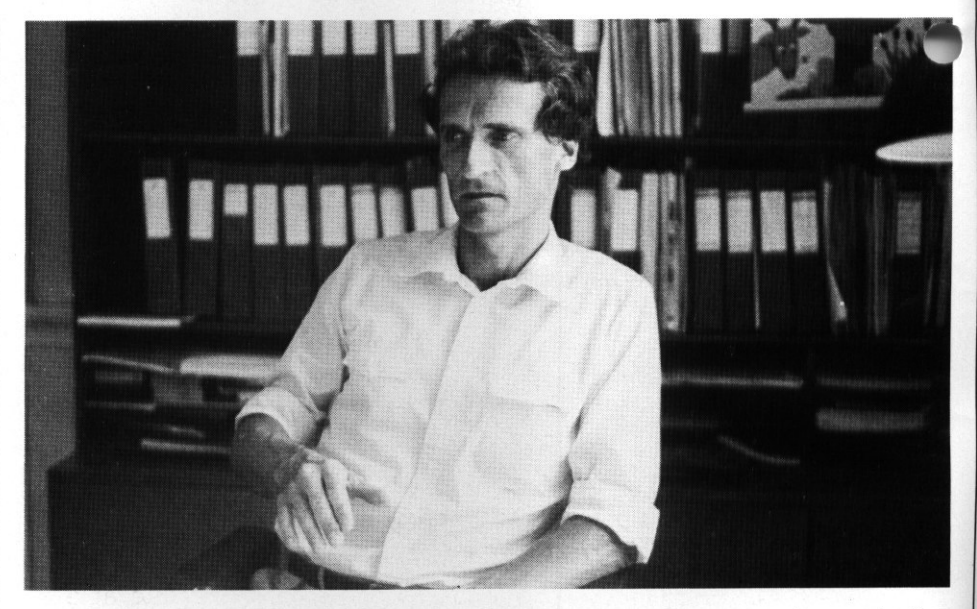

som et hjælpemiddel i mange fag, således at det ikke optager timer på en i forvejen hårdt belastet timeplan. "Det skal jo gerne", mener han, "være sådan, at EDB skal spare elevernes tid, og ikke - som nu - beslaglægge den. Datalære beslaglægger jo tid, og udkonkurrerer på den måde andre vigtige valgfag, bl.a. de kreative og de musiske valgfag. Det sidste er noget, jeg er meget ked af, og det er blandt andet derfor, at jeg mener at en integration af EDB som værktøj i bestående fag er nødvendig."

Af samme grund mener Bertel Haarder også, at man må lægge vægt på brugeraspektetet, således at skolen ligesom posthuse, DSB, SAS o.a. bruger EDB hvor det er formålstjenligt. og på den måde møder EDB i en sammenhæng med andre områder.

"Senere hen", fortsætter han, "vil de møde det i andre - mere tekniske sammenhænge, men det behøver man ikke fortælle dem om i skolen. Skolen kan alligevel ikke nå at fortælle børnene om alt, hvad de vil møde senere hen, og på dette punkt adskiller EDB sig ikke fra så meget andet."

### Programmelsituationen

PICCOLINIEN spurgte Bertel Haarder, om han mente at lærerne rent faktisk var forberedt på denne situation, om man havde de programmer, der skulle bruges, og hvordan en efteruddannelse skulle foregå fremover.

"Hvis vi skal starte med programmel situationen", svarer Bertel Haarder, "er det klart, at situationen ikke er god nok i øjeblikket. Det hænger sammen med, at man, når man indkø. ber datamater, også skal huske sætte penge af til programmer. Det har man øjensynlig ikke rigtig været opmærksom på, og det har de, der solgte datamaterne sikkert heller ikke været særlig flittige til at gøre indkøberne opmærksomme på. Men nu har vi altså maskinerne, og må så se at finde ud af hvad vi skal putte i dem. Problemet er, at så længe den danske undervisningssektor optræder så spredt og diffust som den gør, så er det ikke rentabelt for de store software huse at investere i udvikling af programmer til denne sektor." Efter Bertel Haarders mening kan skolesektoren i øjeblikket ganske enkelt ikke hamle op med SAS, pengeinstitutterne og alle de andre store

foretagender, som kan levere lag større ordrer, og med langt større sikkerhed for afsætning - også på længere sigt.

"Et af problemerne er", siger Haarder, "at man indenfor undervisningssektoren i langt højere grad end andre steder ser programmer ulovligt kopieret, hvorved producenterne ikke får særlig mange penge for deres program, og dermed mister lysten til at udvikle nye produkter. Jeg har derfor taget initiativ til, at vi fra undervisningsministeriets side vil indkalde kommunerne, amterne, amtscentralerne og landscentralen til et møde, hvor vi kunne aftale en strategi, som skal fremme fremkomsten af dansk programmel. Der er flere modeller - man kan give produktion garanti, eller måske egentlig støtte. Personligt vil jeg nok foretrække

garantierne, men der er sikkert

—————

gange andre modeller, og det er get, som i øjeblikket overvejes meget nøje af de forskellige eksperter i de forskellige direktorater.

Naturligvis skal vi ikke starte helt fra bunden. Jeg har da bl.a. set det Software katalog som PICCOLINIEN har udsendt, ogdeterdaegentlig ganske imponerende. Så man kan sige, at programmerne er på vej, men det må meget gerne gå stærkere."

Bertel Haarder har også en drøm, om at Danmark kunne blive så god til at lave undervisningsprogrammer, at vi kunne eksportere dem til udlandet et område han i høj grad mener vi har forudsætninger for at markere os på.

### Kurserne for frienteringsprægede

"I forbindelse med lærernes holdning til EDB, synes jeg at debatten omkring datamater i skolen, heldigvis er kommet ned på et mere jordnært leje";siger Bertel Haarder. "Det er slut med snakken om at EDB vil overflødiggøre lærerne, at skriftlig dansk bliver overflødigt osv. Jeg tror, at vi i løbet af firserne slipper af med den angst for EDB, der har været fremherskende."

Bertel Haarder fremhæver, at efteruddannelsen på dette område er ekspanderet voldsomt i hans tid som minister, og at især humanisterne også på universiteterne - virkelig har taget den nye teknologi til sig.

"De teknologiangste holdninger er **Weiden** afløst af meget mere afslappede holdninger, hvor man på den ene side klart erkender grænserne for denne tekniks anvendelsesmuligheder, og på den anden side sultent kaster sig over den, der hvor det er muligt at finde vej ind i nye erkendelsesområder."

Men han erkender også, at det nu er tiden hvor efteruddannelsen, som vi hidtil har kendt den, må til at antage nye former. Her mener han, at man må væk fra de bredt orienterende kurser, og ind på mere fag/maskinorienterede og langt mere konkrete kurser.

"Indtil nu", fortsætter han, "har man på gymnasiesiden givet næsten alle lærere et kort (40 timer, red.) introææktionskursus, medens man på »ulkeskoleområdet har satset på lærerhøjskolens kurser, der har været lidt mere dybdegående, men

the contract of the contract of the contract of the contract of the contract of the contract of the contract of

til gengæld har ramt en smallere gruppe. Mit indtryk af Lærerhøjskolens kurser - og det bygger jeg på den kursusbeskrivelse jeg har set er, at de er for orienteringsprægede og for lidt konkrete og brugerprægede. Jeg mener, at disse kurser må laves betydeligt om, for de knytter sig til orienteringsfasen, og den må snart være forbi". "Målet med de kurser vi indtil videre har set, har stort set været at vi skulle komme fra 'kravlestadiet' til 'børnehavestadiet'. Men nu må 'Ole-Bole' tiden - hvor alle sidder og læser den samme bog - være forbi, således at vi fremover kommer til at se langt mere målrettede kurser, hvor man finder de anvendelsesmuligheder frem, som er relevante for den enkelte fagggruppe".

### Hjælp til søgning i databaser

Et af de punkter som Bertel Haarder fremover forestiller sig vil få en enorm betydning for de enkelte fag, er søgning i de store danske og udenlandske databaser.

"Mulighederne er her fantastiske. Man kan sammen med eleverne trykke sig ind på alverdens databaser, og på kort tid skaffe sig oplysninger om de mest utrolige ting. Oplysninger som det normalt ville tage meget lang tid at finde frem til - eller som det reelt set ikke ville være muligt at få adgang til".

PICCOLINIEN påpegede overfor undervisningsministeren, at disse databaser ofte er meget dyre at trække oplysninger fra, og at deti øjeblikket er vanskeligt at komme igennem med forhandlinger om rabatter o.lign., men at man måske kunne forestille sig, at undervisningsministeriet som en samlet repræsentant for undervisningssektoren i Danmark forsøgte at indgå sådanne aftaler.

"Det er rigtigt, at disse databaser især her i opstartsfasen - er meget dyre, specielt set med skoleøjne. På den anden side mener jeg også, at der i det danske undervisningssystem er så fantastisk mange penge op imod 50 milliarder - at vi trods alt må fremstå som en stor, købedygtig og især stabil kunde. Derfor må det også være muligt at kunne forhandle sig frem til nogle fornuftige rabatter, og hvis på nogen måde jeg kan være med til at hjælpe på dette område, så skal jeg se meget positivt på sagen. Jeg opfatter virkelig dette som et centralt punkt, idet det må være vigtigt at en undervisningssektor netop lægger stor vægt på sin informations op imod 50 miliar<br>må fremstå som e<br>og især stabil kun<br>også være muligt i<br>sig frem til nogle 1<br>og hvis på nogen r.<br>med til at hjælpe p<br>skal jeg se meget<br>Jeg opfatter virkk<br>centralt punkt, ide<br>tigt at en undervis<br>lægger stor søgning", slutter Bertel Haarder.

Lærerhøjskolens kurser er alt for orienteringsprægede. Vi må fremover have langt mere målrettede kurser.

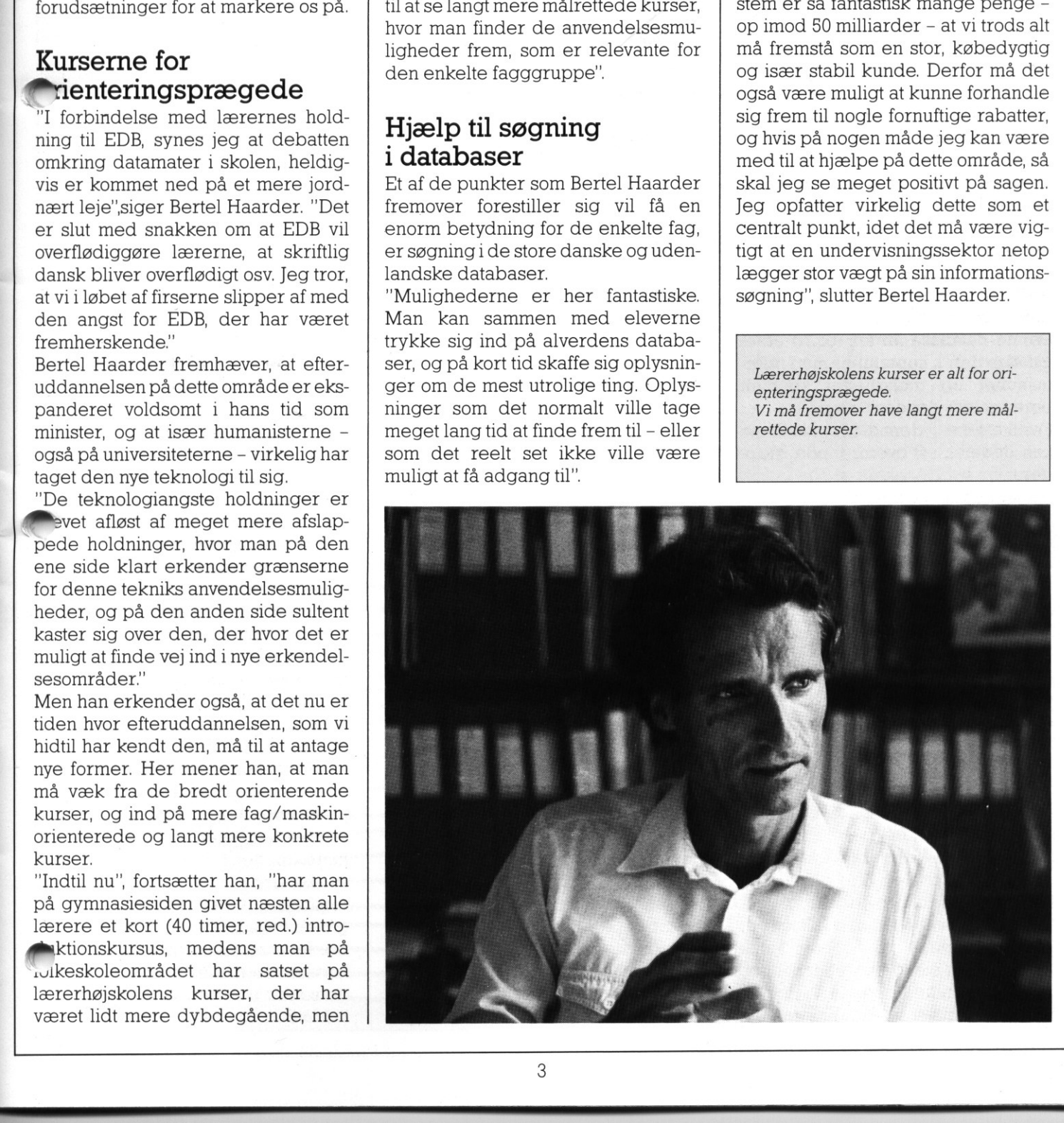

### PICCO PICCOLINIEN RC-INFO PICCOI<br>RC-I<br>- skolemes - skolernes træfpunkt

Ny informationsdatabase tilgængelig for skolesektoren - gratis

Itidligere numre af Piccolinien har vi omtalt forskellige databaser, som man kan komme i forbindelse med ved hjælp af en mikrodatamat, et modem og en telefon-linie. Blandt andet har Teledata, Poltxt og CPI's Bulletin Board Service været beskrevet.  $\begin{tabular}{l|c|c|c} \hline \textbf{I}\end{tabular} \begin{tabular}{l|c|c|c} \hline \textbf{tridligere number of each block.} \\ \hline \textbf{on} \textbf{on} \textbf{on} \\ \hline \textbf{on} \textbf{on} \\ \hline \textbf{on} \\ \hline \textbf{on} \\ \hline \textbf{on} \\ \hline \textbf{on} \\ \hline \textbf{on} \\ \hline \textbf{on} \\ \hline \textbf{on} \\ \hline \textbf{on} \\ \hline \textbf{on} \\ \hline \textbf{on} \\ \hline \textbf{on} \\ \hline \textbf{on} \\ \h$ 

Denne gang gælder beskrivelsen et nyt initiativ fra Regnecentralen: RC-INFO informationsdatabasen for undervisningssektoren.

Denne database åbnes for fri afbenyttelse den Il. september med informationer og muligheder specielt beregnet for skolesektoren.

Faciliteterne i denne nye database kan opdeles i 3 overordnede grupper:

- Søgeoperationer i en database
- Et meddelelses/post system
- Programudvekslingsfaciliteter

RC-INFO består i hovedsagen af 4 systemkomponenter

- Et RC8000 minidatamatsystem, dvs. en flerbrugerdatamat
- En database med 500Mb informationskapacitet
- Et RC8000 programmelprodukt, der muliggør fri tekstsøgning i databasen.
- -— 8 telefonlinier med modemer for datakommunikation.

Teknisk set er det muligt at udvide systemet yderligere.

 Brugerne arbejder som terminaler på RC-INFO, dvs. at alle operationer håndteres af RC8000, mens brugerens mikrodatamat kun er belastet af det programmel, der styrer selve kommunikationen over telefonlinien. RC8000 minidatamaten er specielt udviklet med hensyntagen til databasystemkomponenter<br>
– Et RC8000 minidatamats<br>
– En database med 500M<br>
tionskapacitet<br>
– Et RC8000 programm<br>
der muliggør fri teks<br>
databasen.<br>
– 8 telefonlinier med mo<br>
datakommunikation.<br>
Teknisk set er det muligt<br>
systeme

<u> 1975 - Johann Storm, marshall al-Amerikaan kan bernama di sebagai kan bernama di sebagai kan bernama di sebagai</u>

seoperationer, dvs. at meget hurtige diske med korte tilgangstider giver hurtig fremfinding af information. Databasen kan iden nuværende konfiguration rumme en informationsmængde, der svarer til ca. 250.000 tæt maskinskrevne A4 sider, dvs. en 25 meter høj papirbunke.

På åbningstidspunktet indeholder databasen informationer indenfor følgende områder:

- Produktinformationer
- Supportinformationer
- Softwarekatalog
- Brugerkatalog
- Piccolinien
- Programbibliotek

RC8000 informationssystemet er et avanceret system til fremfinding af informationer i ustrukturerede tekstmængder - såkaldt fritekstsøgning. Der er således ingen begrænsninger i form af fast felt- og poststruktur for de enkelte dokumenter i databasen Disse kan være både korte og lange, ligesom de enkelte søgefelter frit kan defineres.

Der kan søges efter ord, efter dele af ord og efter sætninger, og der kan benyttes logiske operatorer til at karakterisere de informationer, der skal udgøre søgeresultatet. Selve informationssystemet benyttes i andre sammenhænge over hele verden - f.eks. som telefonoplysningssystem i New York, Kuwait og andre steder, og herhjemme bl.a. til bibliotekernes BASIS-system.

Selv med en maksimalt udbygget konfiguration, der indeholder adskil lige millioner A4 tekstsiders information, er det muligt at fremfinde den ønskede tekstside med en svartid på 1-2 sekunder.

Alle betjeningskommandoer afgives på dansk. Et avanceret og intelligent hjælpesystem giver mulighed for hjælp i enhver situation, både til forklaring af systemets faciliteter, og til assistance i fejlsituationer.

### Telefonlinierne

Dererialt etableret 8indgående telefonlinier forsynet med modemer på RC8000 siden.

7 af disse telefonnumre er samlet under nummeret 02 97 86 55. Dvs. at hvis man ringer til dette nummer, omstilles man automatisk til et ledigt nummer blandt de øvrige telefo numre. På dette nummer bruges 75/1200 transmissionshastighed, således at brugeren sender med 75 bit/sekund medens RC-INFO sender med 1200 bit/sekund. Med den høje RC8000 overførselshastighed opnås en meget kort opdateringstid for brugerens skærmbilleder, samt den hurtigst mulige overførsel af programmer fra RC-INFO til brugerne.

Et særligt nummer - 02 97 83 99 - har et anderledes konfigureret modem på RC8000 siden. På dette nummer sender brugeren med 1200 bit/sekund, medens RC8000 sender med 75 bit/sekund. Dette nummer er reserveret til transmission af programmer fra brugerne, og den høje brugertransmissionshastighed giv kortest mulig overførselstid for pru= grammer, som brugere indlægger i RC-INFO.

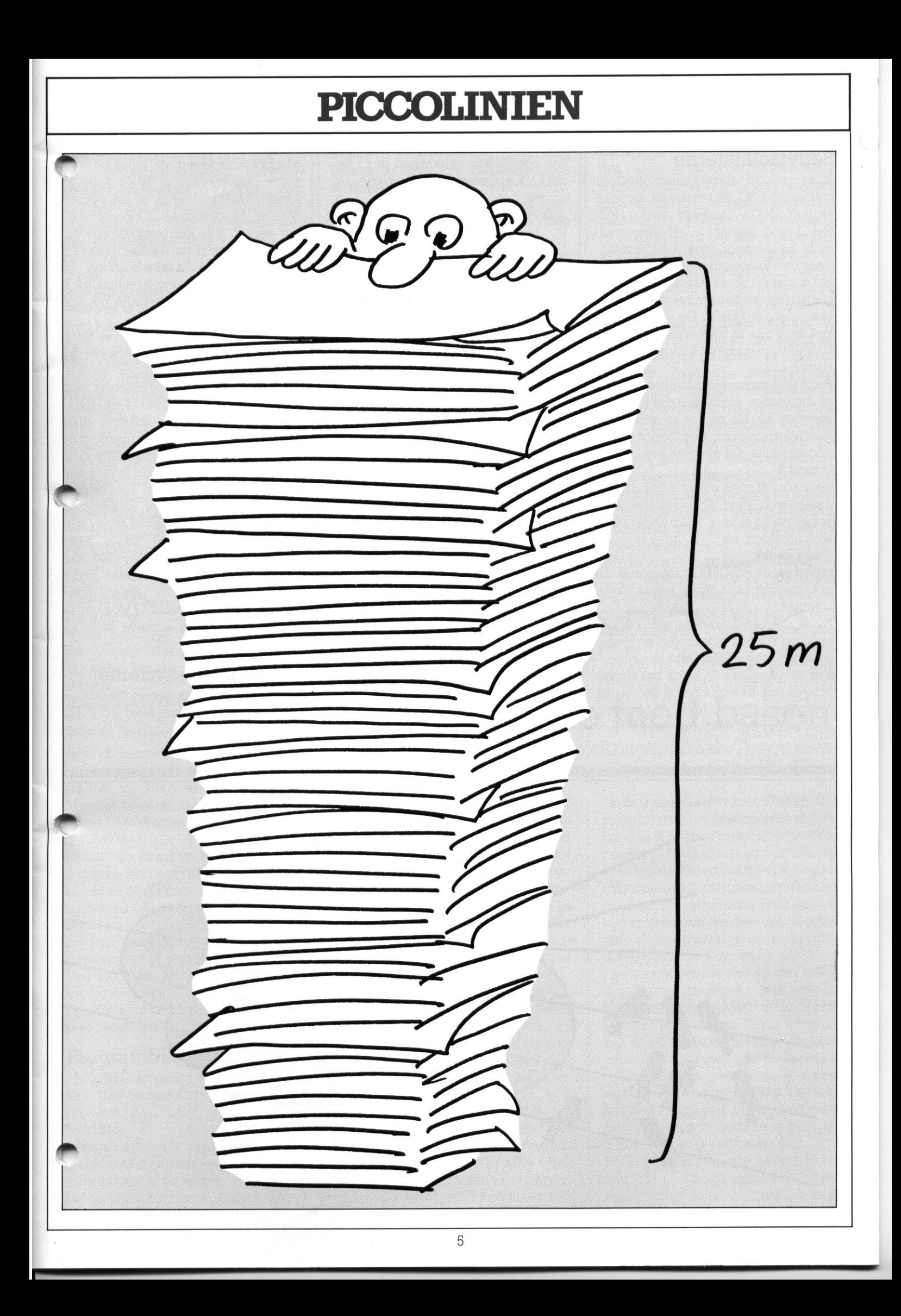

### Søgefaciliteterne

Efter opkald starter man med at trykke på ESC. Så svares att, og man skriver INFO, Derefter svarer RC-INFO med tegnet ">' på skærmen, samt en oversigt over hjælpemulighederne. Brugeren skal først indtaste et bruger-ID og et password. Et bruger-ID fås ved henvendelse til Regnecentralen, salgsafd. for skoler. Man kan anvende et midlertidigt bruger-ID, indtil et endeligt bruger-ID foreligger. **PICCO**<br>
Singerfaciliteterne<br>
Efter opkald starter man med at<br>
tryke på ESC så svares att, og man innorer.<br>
skrivter INFO. Derefter svarer RC-<br>
skrivter INFO. Derefter svarer RC-<br>
Startukur<br>
RFO med tegnet '>' på skærmen,

Først skal man vælge, hvilket område af databasen man vil arbejde i, og herefter er det muligt at søge i de tekstinformationer, der ligger i den pågældende del af databasen.

### > base 2

bevirker, at man søger i den del af databasen, hvor Piccoliniens Softwarekatalog ligger. Man søger med kommandoen 'søg'.

### > søg dansk

bevirker, at RC-INFO finder alle de dokumenter, hvor ordet "dansk" forekommer.

Nu er der imidlertid forskel på, om ordetdansk optræderindeienalmindelig sætning - f.eks "alle skærmtekster er på dansk" - eller om dansk bruges som betegnelse på det fag, et ' program kan anvendes i. I alle basens områder er der derfor defineret særlige søgefelter, således at der i RC-INFO kan laves helt entydige søgninger.

### > ?struktur2

Et "?' efterfulgt af den kommando eller det begreb, som man gerne vil have hjælp til, aktiverer hjælpefaciliteterne i RC-INFO, "?struktur' giver en oversigt på skærmen over søgenøglerne for baseområde 2 - softwarekataloget.

### > søg dansk/fa

bevirker, at man får fundet alle de dokumenter, hvor ordet 'dansk' optræder i det felt, der fortæller hvilket fag,et program i softwarekataloget er beregnet til.

### > søg 7/kl

finder alle programmer beregnet til T. klassetrin.

Søgninger kan kombineres:

### >sl og s2

kombinerer de to førnævnte søgninger, dvs. finder fællesmængden afde fundne dokumenter: alle programmer til brug i dansk i 7. klasse. Bemærk at det ikke er nødvendigt at give 'søg' kommandoen.

Man kan også kombinere flere søgninger i en søgning:

### >1/kl og dansk/fa eller

### 6/kl og dansk/fa

finder i en søgning programmer til 6/7. klasse i dansk.

Med kommandoen 'vis' kan man få søgte dokumenter at se — i dette tilfælde beskrivelserne af de pågældende programmer. Operatorerne 'og', 'eller', 'ikke' kan benyttes og kombineres akkurat som i udsagnslæren.

### >7/kl og dansk/fa ikke bog/ma

Finder alle materialer til dansk på 7. klassetrin og udelukker alle boglige materialer.

I en tidligere anmeldelse af databaser - omtalen af Videoteket fra Landscentralen for Undervisningsmidler - oplevede vi problemer med store og små bogstaver. I RC-INFO forekommer disse problemer ikke. Det eneste krav er, at kommandoerne til systemet indtastes med små bogstaver. I selve søgningen findes alle ordforekomster, uanset om der anvendt store bogstaver, små bogstaver eller kombinationer af store/små bogstaver. Når man søger efter 'rctekst' fremfinder man således også dokumenter der indeholder ordet "RcTekst", "RCTEKST" osv. Denne facilitet har overordentlig stor betydning for at kunne arbejde praktisk med et databasesystem.

### Meddelelsessystemet

Enhver bruger kan sende meddelelser til andre brugere. Med RC-INFO editoren (et ikke-avanceret tekstbe-

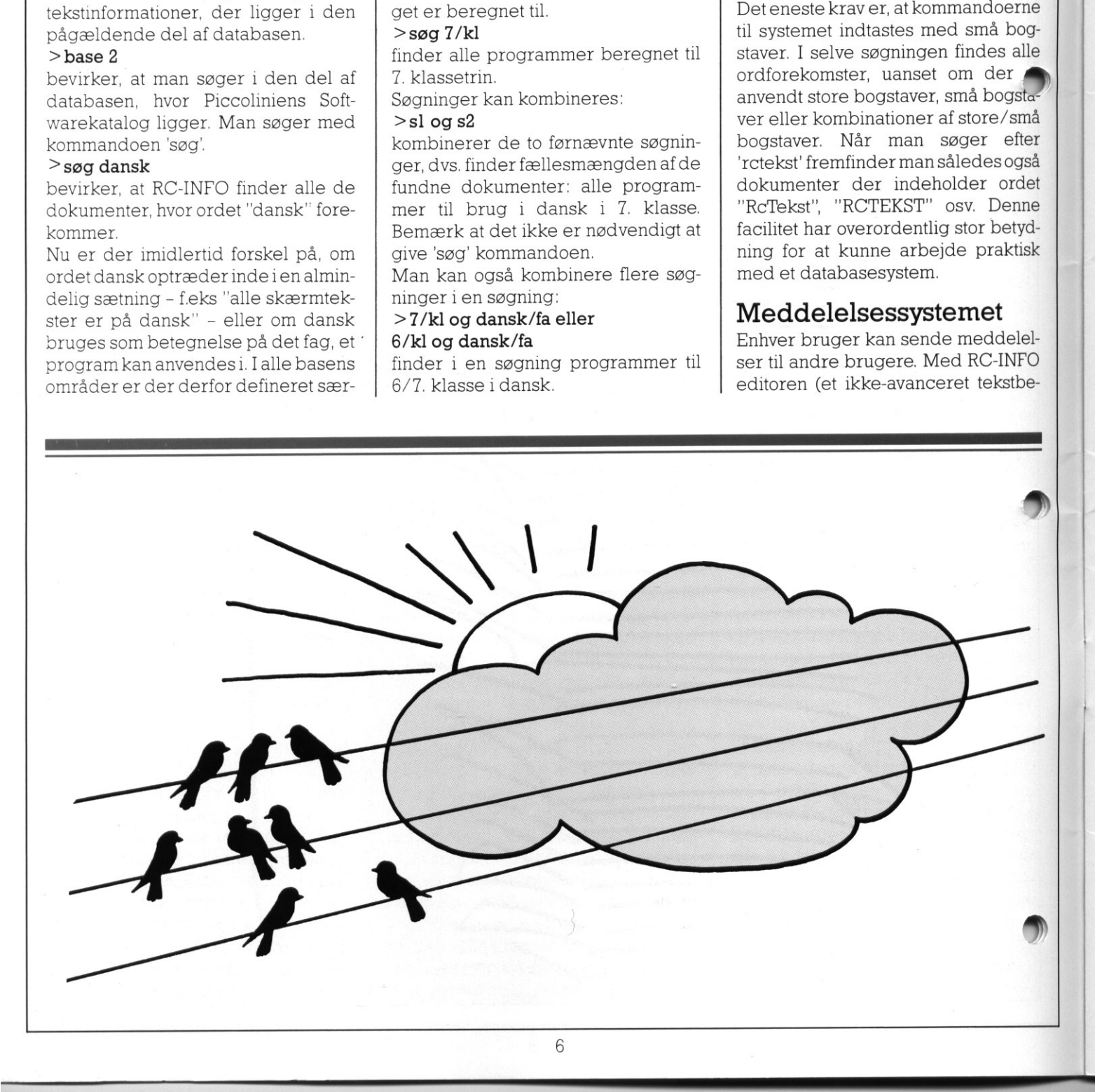

handlingsværktøj) kan man lave en eddelelse til udsendelse. Man kan sende meddelelser til 1 bruger, man kan lave sig en distributionsliste til udsendelse til flere brugere, eller man kan sende sin meddelelse til alle brugere.

### >edit

### > 10 kære rcinfo

### >20 kan vi lave et interview snart? >30 hilsen piccolinien

### stop

Med ovenstående skabes den meddelelse der skal udsendes, og meddelelsen gemmes f.eks. under navnet interview.

Alle registrerede brugere har en personlig postkasse, hvori disse meddelelser lægges. Når man foretager ø opkald til RC-INFO, får man omgå nde at vide, om der ligger meddelelser i postkassen, og man kan umiddelbart se indholdet. Der kan godt være flere brugere på en skole, disse får så hver deres postkasse til meddelelser. Alle registrerede burgere har en skreveti Conalistica changes<br>
personlig positasse, novi dissemed $\sim$ <br>
believers mediation of the state of the constant of the constant of the constant of the constant of the state of the s

### >meddelelse rcinfo;interview

bevirker at meddelelsen interview bliver sendt til modtageren rcinfo, der iøvrigt er den RC-funktion, derer ansvarlig for det samlede RC-INFO system.

Meddelelsessystemet åbner for mange nye muligheder. Specielt da man med søgefaciliteterne i RC-INFO kan søge i kataloget over brugere, og dermed nøje kan udvælge målgruppen for den meddelelse, man vil sende. Man kan f.eks. søge efter alle brugere Roskilde og omegn:

### $>4$ \$\$\$/by

finder alle brugere, der har et postnummer der begynder med 4. '\$' tegnet er en af de generelle søgemuligheder, og '\$' angiver, at ligegyldigt hvad der står på denne/disse plads/ pladser, skal dokumentet medtages som resultat af søgningen.

Ved afslutning skrives der LOGOUT hvorefter systemet lukkes ned, og man får en pris på,hvad man normalt skal betale på den type systemer.

### Programbiblioteket

IRC-INFO er der et område i databasen, der rummer programmer til fri udveksling.

- Man kan:
- **Søge i programoplysninger**
- Hente et program
- Indlægge et program
- Selve programmerne ligger ikke i

and continued to the main term and continued to the continued process and continued to the best of the continued

RC-INFO databasen, men ligger som filer på RC8000. Der kan ligge både ASCIl-filer og binære filer, og programmerne kan derfor være på såvel kildetekstform, på obejktkodeform og som RcTekst filer.

Når man skal finde et program, søger man ikke i selve programmet, men derimod i nogle oplysninger om programmet. Man søger i disse programoplysninger med samme søgefaciliteter, som er gældende for systemet generelt. Følgende søgning er derfor mulig:

### > comal80/sp

udsøger alle programmer, der er skrevet i Comal80

### >base b

Definerer en brugerbase, dvs. at alle fremtidige søgninger sker i de programmer, som er fremfundet med søgekommandoen 'comal80/sp'. På denne måde kan man sikre sig, atder ikke fremsøges programmer skrevet i feks. Pascal, hvis man gerne vil undgå denne type programmer.

Når man har fremsøgt et program, som man gerne vil have en kopi af, anvendes ACP til at overføre programmet. Betegnelsen på den RC-8000 fil, som rummer programmet,

fremgår af programbeskrivelsen, og det er let at få flyttet programmet Hvis man gerne vil lægge et program ind i RC-INFO til fri afbenyttelse, skal man ringe til RC-INFO på nummeret 02 97 83 99. Først overføres selve programmet, og derefter sender man en meddelelse til 'rcsupport' postkassen, hvor man beskriver programmet nærmere. Denne fremgangsmåde lyder lidt tung, men den tjener to fornuftige formål. Dels er det muligt for to brugere at udveksle et "privat" program omgående, idet den ene bruger blot anbringer sit program på RC8000, hvorefter modtageren kan hente programmet omgående. Dels sikrer man, at de programmer, der ligger i RC-INFO programbiblioteket, er nogenlunde veldokumenteret, således at andre brugere på kvalificeret vis kan fremsøge netop de programmer, som er interessante for disse brugere.

Der er udgivet en brugervejledning til RC-INFO, og der er yderligere udgivet referencekort, der i en komprimeret, men konkret og direkte form, orienterer om søgemulighederne.

### Intentionerne med basen

Piccolinien har talt med produktchef Niels Thøgersen for at høre lidt nærmere om ideerne bag RC-INFO,

"Kort fortalt", starter Niels Thøgersen, "er RC-INFO på åbningstidspunktet tre ting. Dels et effektivt middel til at forbedre kommunikationen mellem brugerne og leverandøren. Dels en mulighed for en dialog imellem brugerne uden indblanding fra leverandøren. Delsenteknisk professionel ramme omkring fremtidige muligheder for informationsformidling."

Niels Thøgersen fremhæver, atderer tale om et eksperiment, og at ingen reelt ved, om det kan være nyttigt for lærerne at få adgang til elektronisk formidlet information. Der er heller ingen der ved, om meddelelsessystemet eller programudvekslingsfaciliteterne dækker et reelt behov i undervisningssektoren. Man ved dog, at man hos mange andre grupper i samfundet har set positive effekter af at tilbyde sådanne faciliteter. "Men det er oplagt", fortsætter han, "at hvis et sådant system skal blive til praktisk nytte, så er indholdet af databasen - dvs. de informationer der kan hentes - af helt afgørende betydning. Deter derfor klart, at der skal lægges noget energi i opbygningen af et seriøst indhold i databasen. Hvis det lykkes at gennemføre den del af opgaven, så er jeg overbevist om, at rigtig mange vil bruge systemet.

I første omgang er det sikkert lettest at indsamle informationer til brug for lærernes planlægning af undervisningen. Man kunne f.eks. forestille sig, at en Amtscentral eller en kommunal pædagogisk central indlagde oplysninger om samlingen af undervisningsmaterialer til udlån. Det ville herefter være muligt for skolerne i det pågældende område at søge materialer om et givet emne.

Da RC-INFO systemet oven i købet kan styre udlånsregistrering, vil det være muligt at se, hvilke materialer

der er ledige på et givet tidspunkt. Faktisk kan man også få RC8000 programmellet til at udskrive kataloger over disse materialer til trykning til brug de steder, hvor man ikke anvender de direkte søgemuligheder. Helt parallelt hermed kunne man tænke sig, at andre institutioner der udlåner eller sælger undervisningsmaterialer, indlægger informationer om deres samlinger, eksempelvis Statens Filmcentral." dianer<br>ateria-<br>pr om<br>is Sta-<br>r dog,<br>spunkt<br>mtielle

Niels Thøgersen understreger dog, at man ikke på nuværende tidspunkt har haft kontakt med alle potentielle

in the company of the state of the state of the state of the state of the state of the state of the state of the state of the state of the state of the state of the state of the state of the state of the state of the state

informationsleverandører, og derfor ingen anelse har om, hvorvidt f.eks. Statens Filmcentral villege med. Men han mener, at ideen må være helt rigtig

"Omkring de mere undervisningsorienterede opgaver kan jeg nævne", fortsætter han, "at vi indtil videre har fået to konkrete henvendelser om projekter, hvor elever er involveret i søgning i en database i forbindelse med undervisningsopgaver. Vi ved, at flere går med samme tanker. Der er mange spændende tanker i disse

projekter, og vi vil da gerne væ med under een eller anden form fu at få nogle erfaringer i den retning. Det er da givet, at en vidensdatabase for undervisningssektoren på lidt længere sigt også skal rumme informationer for eleverne, men jeg tror personligt, atnetop denne del af databasen er den sværeste. Men det gælder også her, at ethvert udspil vil blive positivt modtaget."

 met må lukkes ned i korte perioder. Den opstillede RC8000 er den kraftigste enkelt-CPU model som man kan levere. Den vil næppe blive overbelastet. Selv med 10-20 gange så meget disklager for informationer, og med dobbelt så mange telefonlinier, vil svartiderne foreligge fra RC8000 på ca. 1-2 sekunder. Men selvfølgelig er man afhængige af, at der er strøm ledningerne i Ballerup, ligesom d kan være andre årsager til at syste-———— +

og allerede der har PICCOLINIEN fat i sin

Man starter som lille.

# Lysestøbning o **En af de titler i kataloget: "Undervisnings"**<br>
En af de titler i kataloget: "Undervisnings"<br>
visning" (udkom i andet oplag i foråret), somst over, var ovennævnte.<br>
Vi har derfor snakket med lærer Asse Lu<br>
let dette nye un

En af de titler i kataloget: "Undervisningsprogrammel og bøger til EDB-underævisning" (udkom i andet oplag i foråret), som vi på redaktionen selv studsede mest over, var ovennævnte.

Vi har derfor snakket med lærer Aase Lundgren fra Silkeborg, der har udviklet dette nye undervisningsprogram, hvor eleverne ved hjælp af EDB får mulighed for at simulere styring af produktionen i en moderne fabrik.

Undervisningen kan suppleres med praktisk lysestøbning samt besøg på en af de lysfabrikker, der findes ud over landet. Undervisningspakken belyser også lysestøbningen historisk set - og kan anvendes i sammenhæng med flere af skolens fag, f.eks. historie, fysik, datalære, samtidsorientering og arbejdskend skab, men allerbedst naturligvis i forbindelse med en tværfaglig undervisning.

### Tager udgangspunkt gånutidens teknologi

"Gennem min egen undervisning har jeg oplevet, at eleverne ikke er særligt interesserede i at høre om et eller andet fremtidsperspektiv for anvendelse af EDB i år 2000", udtaler Aase Lundgren, "og det er heller ikke nødvendigt for at give eleverne mulighed for at vurdere nogle samfundsmæssige aspekter af EDB-anvendelse. Det er rimeligt at kigge på nutidens teknologi - f.eks. PLC-styring af en virksomhed - der har revolutioneret hele produktionsgangen. Da derikke fandtes undervisningsprogrammer, som jeg fandt egnede, begyndte jeg at overveje, om jeg selv kunne fremstille et". 

PLC betyder - oversat til dansk - Pro- **Trammerbar Logisk Kontrolenhed.** rundervisningstilbudet belyses dette konkret, først helt enkelt gennem sty- ringen af et saftblandingsanlæg og

siden gennem en - stadig enkel, men lidt mere kompliceret - styring af lysestøbningen

"Undervisningen giver eleverne bedre forudsætninger for at tage på virksomhedsbesøg", fortsætter Aase Lundgren. "Under traditionelle virksomhedsbesøg er man ofte tilbøjelig til at opholde sig ved detaljer - uden at eleverne reelt opfatter sammenhængen. Når eleverne har været dette projekt igennem, mener jeg, at de langt bedre forstår, hvad der foregår i virksomheden, og det giver mulighed for videre diskussion - på virksomheden eller hjemme på skolen, samt et godt kendskab til PLCstyringen, der i dag anvendes af ca 90% af virksomhederne. Jeg tror, at PLC er noget, næsten alle elever senere i deres tilværelse vil komme til at stifte bekendtskab med".

"Materialet tager udgangspunkt i virkeligheden og de praktiske forhold, og udover virksomhedsbesøg kan der suppleres med museumsbesøg og besøg i f.eks. Den gamle By i Århus. Anvendelsen af EDB kan således også indirekte forøge elevernes historiske interesse".

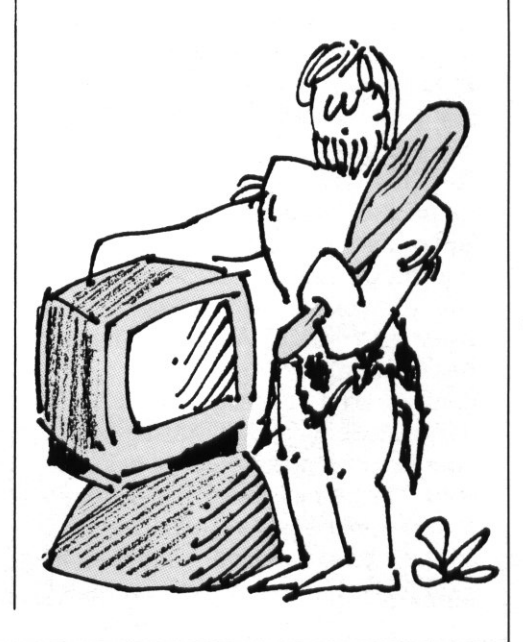

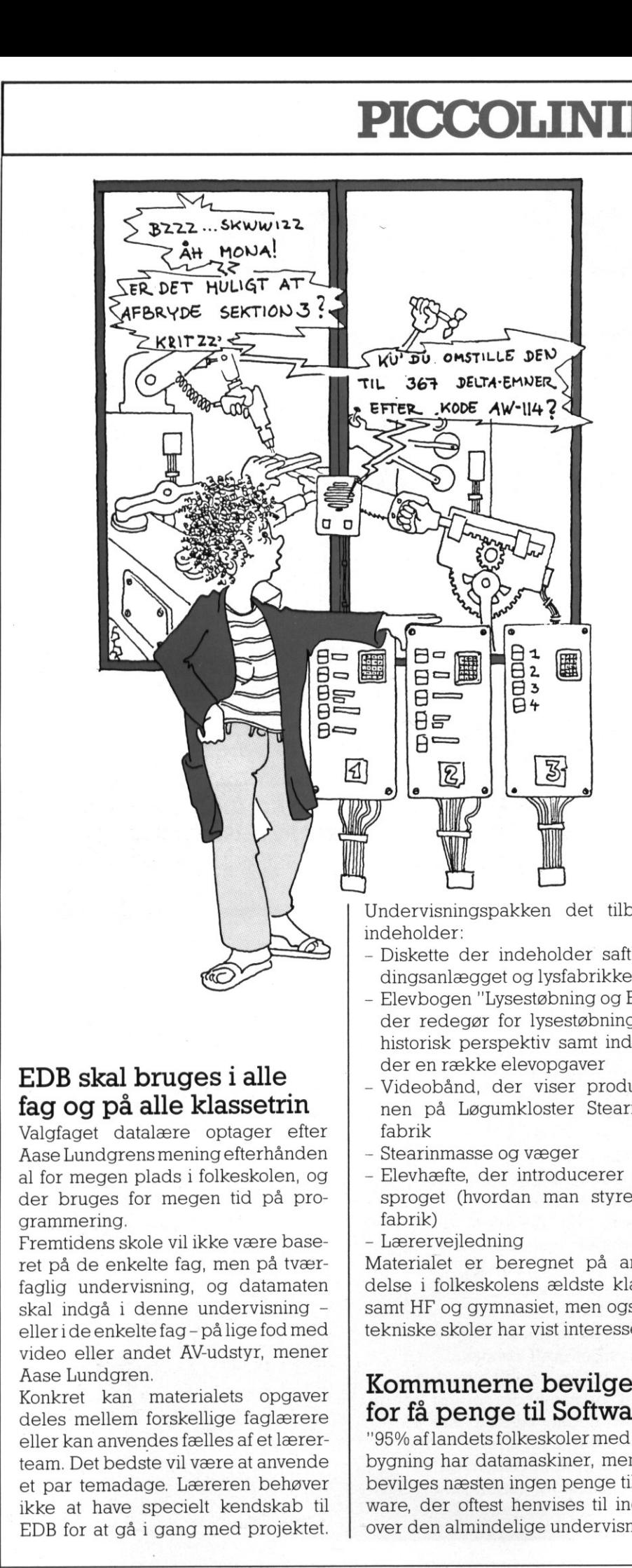

### EDB skal bruges i alle fag og på alle klassetrin

Valgfaget datalære optager efter Aase Lundgrensmening efterhånden al for megen plads i folkeskolen, og der bruges for megen tid på programmering.

Fremtidens skole vil ikke være baseret på de enkelte fag, men på tværfaglig undervisning, og datamaten skal indgå i denne undervisning - elleride enkelte fag - på lige fod med eller i de enkelte fag – på lige fod med<br>video eller andet AV-udstyr, mener Aase Lundgren.

Manuscript Speak Change of the diameter optager of the diameter of the segment plane of the segment plane of the property on the enkelte fag, men på tvær-<br>tring.<br>Be enkelte fag, men på tvær-<br>mdervisning, og datamaten gå i ikke at have specielt kendskab til Konkret kan materialets opgaver deles mellem forskellige faglærere eller kan anvendes fælles af et lærerteam. Det bedste vil være at anvende et par temadage. Læreren behøver EDB for at gå i gang med projektet.

The company company of the set of the company of the company of the company of the company of the company of the company of the company of the company of the company of the company of the company of the company of the comp

Undervisningspakken det tilbydes indeholder:

- Diskette der indeholder saftblandingsanlægget og lysfabrikken
- Elevbogen "Lysestøbning og EDB", der redegør for lysestøbning i et historisk perspektiv samt indeholder en række elevopgaver
- Videobånd, der viser produktionen på Løgumkloster Stearinlysfabrik
- Stearinmasse og væger
- Elevhæfte, der introducerer PLCsproget (hvordan man styrer en fabrik)
- Lærervejledning

Materialet er beregnet på anvendelse i folkeskolens ældste klasser samt HF og gymnasiet, men også de tekniske skoler har vist interesse.

### Kommunerne bevilger for få penge til Software

"95% af landets folkeskoler med overbygning har datamaskiner, men der bevilges næsten ingen penge til software, der oftest henvises til indkøb over den almindelige undervisnings-

middelkonto. Eksempelvis er det samlede beløb på den skole, hvor je er ansat, på 3000, kr", oplyser Aase Lundgren, "og det betyder, at det hele går til printerpapir, farvebånd og disketter. Kommunerne bør lægge en anden strategi for bevillingerne f.eks. ved at afsætte et beløb til fællesindkøb i kommunalt regi. Sålænge der ikke bevilges tilstrækkeligt med penge, fastholdes valgholdene - og lærerne bliver nødtvungent presset til at bruge tiden på programmering".

### Kursustilbud til lærerne

Aase Lundgren vil gerne i kontakt med kommunerne for at ""skræddersy" tilbud til den enkelte kommune -— alt afhængig af, hvor mange skoler med overbygning der findes. Hun mener, at hvis hver enkelt sko) selv køber ind, bliver der tale om mange "små" programmer, som måske blot kan anvendes i 4 timer hver. Kommunerne bør i stedet satse på større indkøb, suppleret med kurser over 1-2 dage i samarbejde med de lærere, der skal anvende programmerne.

Aase Lundgren har startet sit eget firma, som sælger undervisningspakken. Programmet er udviklet i samarbejde med et lokalt EDB-firma og med produktionsstøtte fra Teknologistyrelsen. Der har allerede vist sig stor interesse for materialet - og der er flere pakker på vej. Fælles for disse er, at de belyser udviklingen af gamle håndværk frem til moderne fremstillingsformer. I øjeblikket er materiale om bryggerier under udarbejdelse.

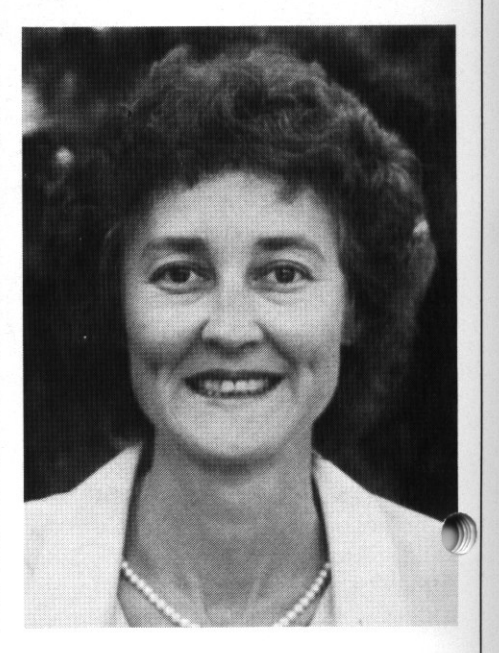

««««««««««—««««————

J

<u>777 - Johann Johann Johann Johann Johann Johann Johann Johann Johann Johann Johann Johann Johann Johann Johann Johann Johann Johann Johann Johann Johann Johann Johann Johann Johann Johann Johann Johann Johann Johann Johan</u>

# DE BLA DE BLÅ SIDER

**The Function Function** 

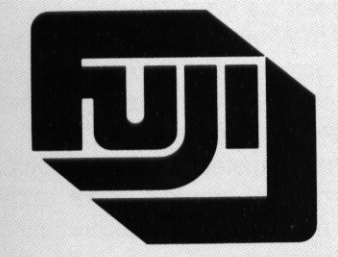

<u> 1980 - Andrea Stadt, fransk politik (d. 1980)</u>

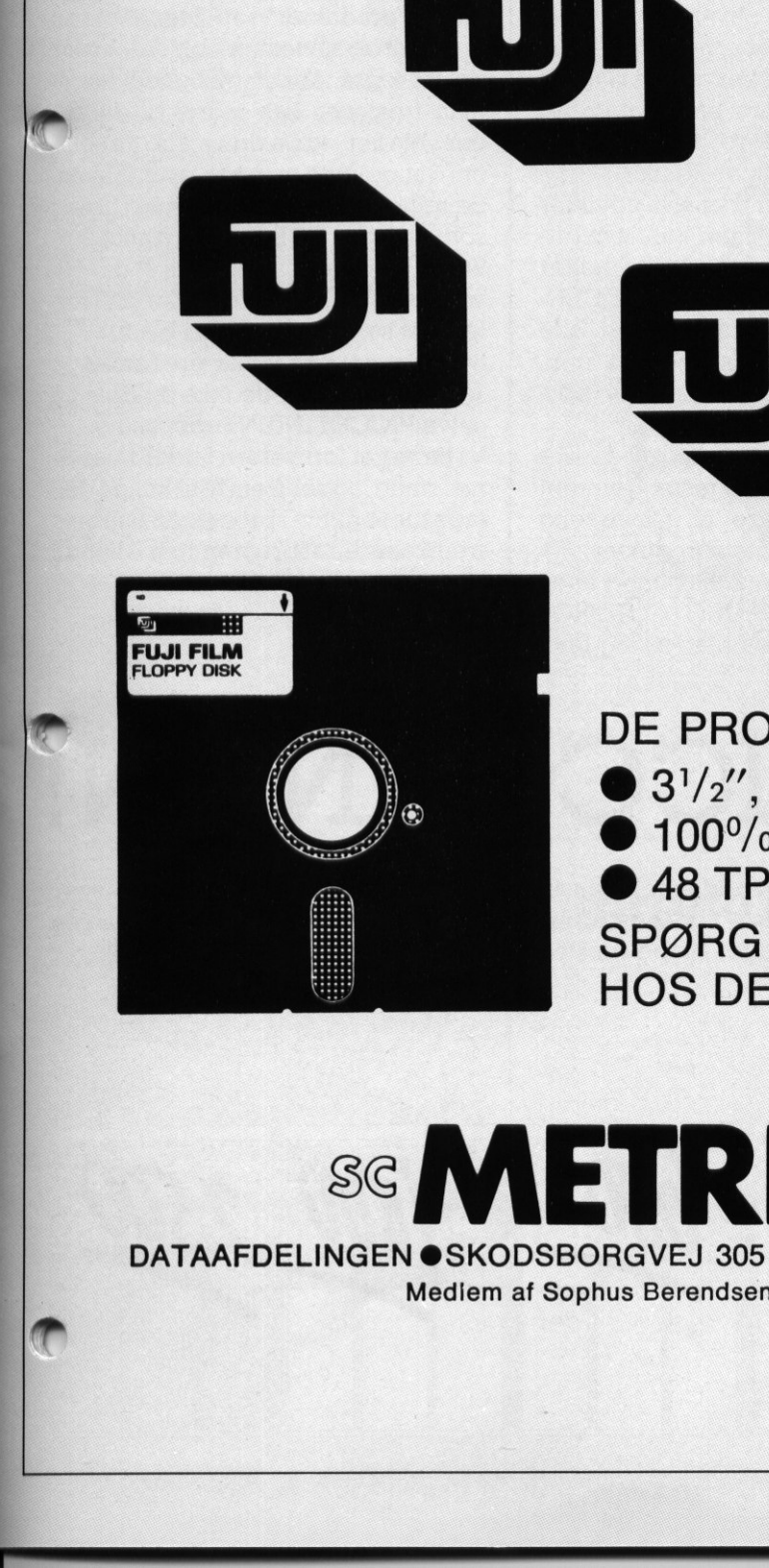

DE PROFESSIONELLES MEDIE...  $\bullet$  3<sup>1</sup>/<sub>2</sub>", 5<sup>1</sup>/<sub>4</sub>" og 8" datadisketter  $\bullet$  100% fejlfri – livsvarig garanti  $\bullet$  48 TPI - 96 TPI - high density SPØRG EFTER FUJI DISKETTER HOS DERES DISKETTELEVERANDØR

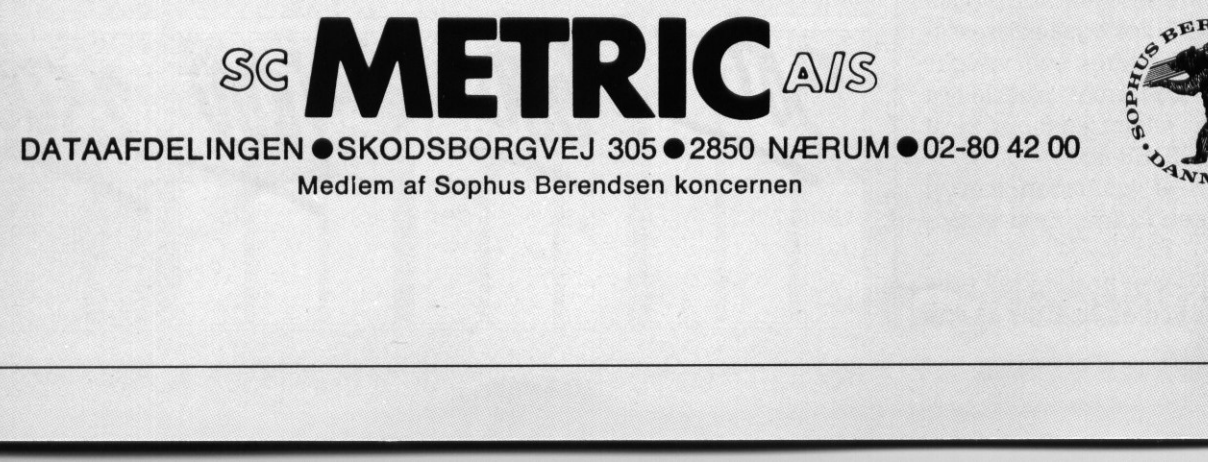

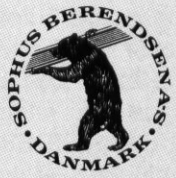

ED

# DE BLA DE BLÅ SIDER

### De blå sider EN NYHED i PICCOLINIEN

Bladet PICCOLINIEN er nu på sin 3'die årgang, og vi synes derfor nu, at der må lidt nye aktiviteter til.

Efterhånden er oplaget oppe på 10.000 eksemplarer, og vi når på den måde en ret stor brugergruppe. Det er dog stadig svært, at aktivere læserne i højere grad, specielt i retning mod ikke-maskinorienterede indlæg i bladet.

Et område hvor vi til gengæld får mange henvendelser er fra organisationer, firmaer og enkeltpersoner, der ønsker at etablere samarbejde omkring salg af programmel ogandet der har med EDB og undervisning at gøre. Indtil videre har politikken herfra været, at viikke ønskede at sælge egentligt undervisningsprogrammel, daomkostningerne i forbindelse med vedligeholdelse, administration og support let ville fordyre produktet unødigt 10.000 eksemplarer, oy via ha en Francev vid der mensure vid der mensure and Francev and a magnetic grading since and a magnetic magnetic product are magnetic magnetic magnetic magnetic magnetic magnetic magnetic magnetic

Denne politik har vi nu besluttet at bløde noget op, ved at starte P- KLUBBEN, der er et sted, hvor man kan købe programmer og andet udstyr, som vi finder er særligt gode produkter.

Fremover vil der i hvert nummer af PICCOLINIEN i dette indlæg være et nyt produkt af en eller anden slags til salg. Det kan være et program, et temahæfte, perifert udstyr eller andet som virker interessant.

PICCOLINIEN står ikke som udvikler af programmerne, men kun som forhandler, og man kan derfor heller ikke regne med at SUPPORT-CEN-TRET er fuldt fortrolige med alle detaljer i programmerne. Til gengæld satser man på, at få relativt prisbillige produkter.

Ialletilfælde vil det selvfølgelig være produkter som vi har testet grundigt af, og dermed sikret at det virkelig drejer sig om kvalitetsprodukter.

 (omtalt andetsteds i bladet), og læg-Vi starter i dette nummer med at til byde LEGO TECHNIC CONTROL

ger på den måde ud med et produk hvis kvalitet ingen vist kan være i tvivr om.

Etnyt produkt vil normalt fremkomme til en billig introduktionspris, hvorefter prisen fra næste nummer af PIC-COLINIEN vil gå op til det normale. Dette gælder dog ikke produkter som f.eks. LEGO - der har en vejledende udsalgspris.

Ved fremkomsten af hvert enkelt produkt vil det tydeligt være angivet hvad henholdsvis introduktionspris og normalpris er, samt hvor længe introduktionsprisen gælder.

Det er naturligvis begrænset hvor mange produkter vi ad denne vej kan få omtalt og støttet her i bladet. Vi har derfor også åbnet mulighed for at man fremover kan indrykke annon cer i bladet, og på den måde fortælle om det produkt man har lavet. Annonceindholdet er dog begrænset til ting som har med EDB at gøre. Annoncernes pris er sat lavt, således at det bliver overkommeligt - også for små forlag - at sætte en annoce i bladet. Samtlige annoncer vil være samlet på "de blå sider", så de ikke ændrer på selve PICCOLINIENs opbygning. Vi håber at fornyelsen falder i læsernes smag, og ser frem til at kunne deltage mere aktivt i processen omkring fremkomsten af programmer o.lign. til undervisningssektoren.

### Annoncer i PICCOLINIEN! Vi starter i dette numm<br>byde LEGO TECHNI<sup>0</sup><br>(omtalt andetsteds i bla<br>(omtalt andetsteds i bla<br>måned til skoler og udd<br>utioner samt private al<br>0.000 eksemplarer.

Der er nu åbnet mulighed for at annoncere i PICCOLINIEN i begrænset omfang. Vi tilbyder de 4 typer annoncer, som er vist ved siden af.

Det er kun på DE BLÅ SIDER, annoncerne vil fremtræde, og prisen for en mindre annonce er med vilje så lav, at mindre software-leverandører også kan annoncere. Vi er også interesseret i større leverandører, som vælger det lille annonce-format, således at så mange som muligt kommer til at fylde DE BLÅ SIDER ud.

Udformningen af annoncen kan vi være behjælpelig med, mod ekstra betaling.

PICCOLINIEN er et postomdelt tidsskrift, der udkommer ca. hver anden

måned til skoler og uddannelsesinstitutioner samt private abonnenter, typisk lærere. Oplaget er på næsten 10.000 eksemplarer.

Yderligere oplysninger om annoncering i PICCOLINIEN kan fås hos Ole Schwander på telefon 02 65 80 00.

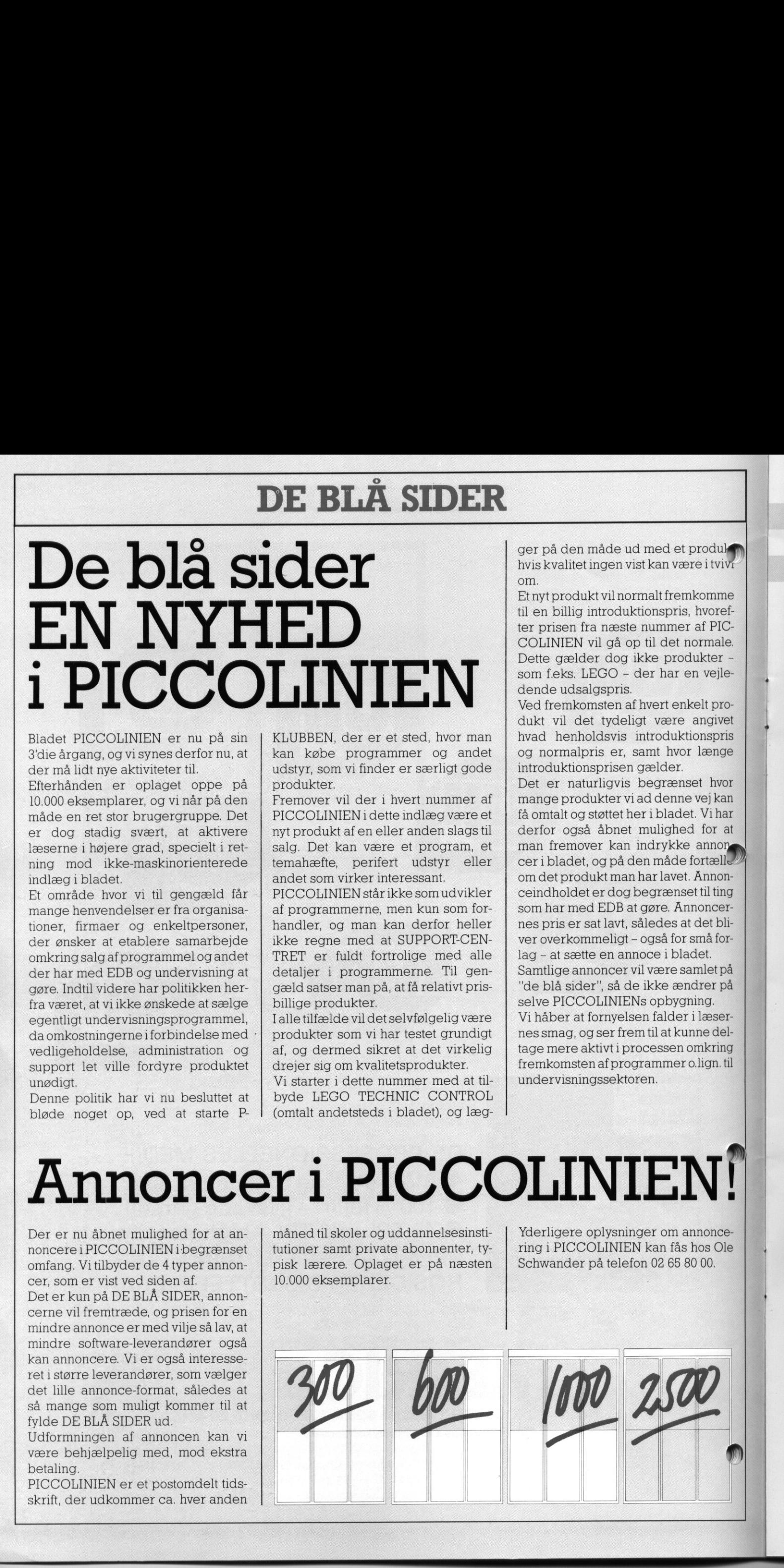

### RcKursus RcKu

for lærere inden for alle skolefor I løbet af efteraret 1986 afholder Regnecentralen en række kurser mer. Kurserne afholdes alle på  $Regnecentralens kursuscenter.$ 

Bemærk at kurserne i denne brochure er forbeholdt lærere. Oversigt over regnecentralens åbne kurser kan fås ved henvendelse til kursuscentret.

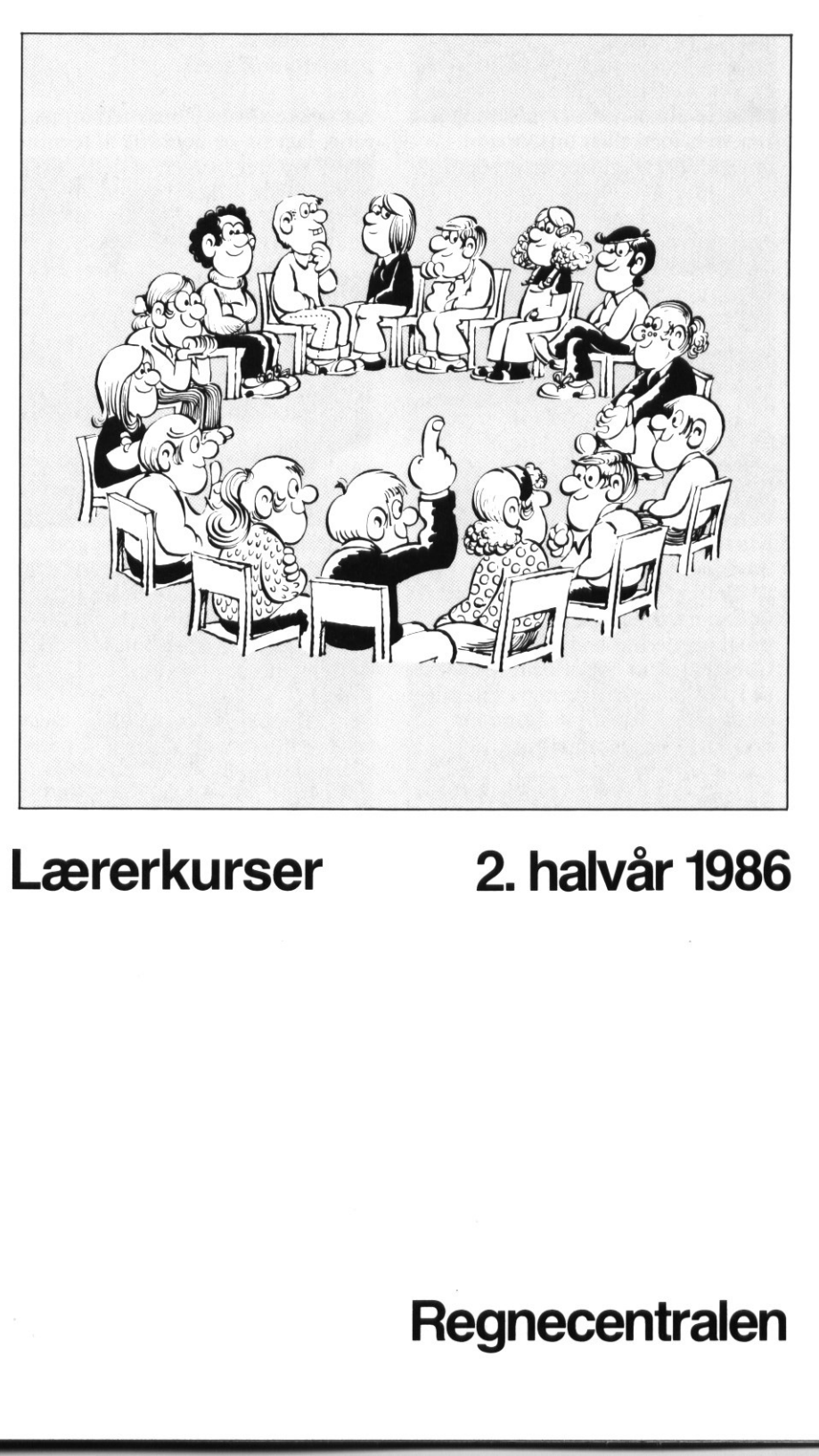

### Lærerkurser 2. halvår 1986

Regnecentralen Regnecer

### L.1 CCP/M og andet programmel til PICCOLINE

Kurset henvender sig til lærere, som har arbejdet med PICCOLINE og som vil vide mere om den avancerede brug af maskinen. Deltagerne kan derfor være »systemadministratorer« på de enkelte skoler.

På kurset lærer man at konfigurere maskinen, grafiksystemet, opbygge egne menuer, udnytte M-disken og tilpasse diskettens indhold til ganske bestemt anvendelse. Vigtige ordrer i CCP/M-styresystemet gennemgås. Der vises forskelligt udstyr som mus, plotter, digitizer og modem.

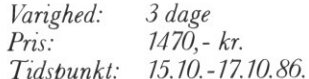

### L.5 Pascal programmering, videregående

Kurset er for lærere som gerne vil udvikle undervisningsprogrammer af kommerciel standard. Det forudsættes at deltagerne har en solid programmeringsbaggrund f.eks. i Comal80 samt har et godt kendskab til Pascal eller har deltaget i Regnecentralens kursus A16 Standard PASCAL programmering.

Kurset vil specielt trække en række muligheder frem i Pascal (Poly Pascal), som ikke findes i Comal80. I forbindelse med struktureret opbygning gennemgås procedurer, funktioner og brug af parametre, includefiler og overlay (segmentering). Compiler-direktiver, lagerstruktur og operativsystem-kald. Opbygning af poster og brug af filer, specielt random-filer. Samt dynamisk lagertildeling og pointervariable.

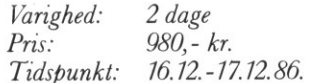

### L.2 Grafik med Comal80 Dette er et kursus for lærere med erfaring i Comal80 programmering, herunder brug af procedurer og anvendelse af filer.

De indlagte grafikordrer DRAW, MOVETO osv. gennemgås kort, da hovedvægten lægges på brugen af ordren GSX og dermed udnyttelse af hele standard grafiksystemet. Den anvendelse sker gennem brug af et procedurebibliotek.

En række anvendelser med opbygning, lagring og genbrug af tegninger illustrerer brugen af dette bibliotek. Endelig indgår brugen af forskellige ydre enheder: mus, plotter og digitizer.

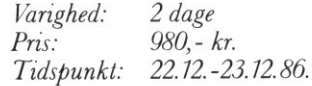

L.6 Grafik med PolyPascal Kurset henvender sig til lærere med programmeringserfaring og godt kendskab til Pascal.

Kursets formål er at sætte deltagerne i stand til at anvende grafiksystemet GSX fra PolyPascal.

Selve GSX-systemet og ideen bag vil blive gennemgået, og vi vil se nærmere på procedurebiblioteket GSX.PAS, anvendelsen fra PolyPascal samt eksempler og øvelser.

FEE een de gewone gewone gewone gewone gewone gewone gewone gewone gewone gewone gewone gewone gewone gewone g

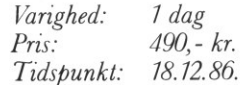

### L.3 Lokalnet til PICCOLINE/PARTNER

Kurset henvender sig til lærere ansat på en skole, hvor man har eller står over for at anskaffe sig et lokalnet bestående af PICCOLINE og ] eventuelt PARTNER. Det forudsættes at deltagerne har arbejdet med PICCOLINE og kender MENU-systemet.

Formålet med kurset er at sætte deltagerne i stand til at indstille deres eget lokalnet, så det virker mest hensigtsmæssigt efter deres behov.

Kurset gennemgår lokalnettets op- bygning, brug af fælles ressnurcer, indstilling af styresystem, navngivning og opstart bl.a. via M-disk. Desuden brug af spooler og beskedsystemet.

ø

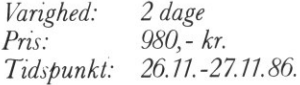

### L.8 Helios-systemet

Kurset henvender sig til dansk- og specialundervisningslærere samt alle med interesse for undervisning på mikrodatamater.

Det er kursets formål at give deltagerne et indgående kendskab til Helios-systemet og dets mange faciliteter. Endvidere hvilke kriterier, der n kan benyttes ved udvælgelse af velegnet undervisningsprogrammel, og de krav man bør stille til dets anvendelsesmuligheder.

Helios-systemet vil blive detaljeret gennemgået: Læseplanskrav, opgavernes udformning, opgavernes indhold, tilgængelighed, lærervejledningen, tilpasningsmodulet og pædagogiske overvejelser.

I forbindelse med programmel vurdering ses på åbne contra lukkede systemer og udnyttelse af datamaskinens specifikke muligheder.

Undervisningen varetages af Helios Software aps.

Varighed: 1 dag  $Pris: 490 - kr.$ Tidspunkt: 14.10., 14.11. og 8.12.86. kl. 9.00-14.00

### L.4 ADAM-kortet

V.

N.

L.4 ADAM-kortet<br>Målgruppen er primært<br>denfor de naturvidenska<br>men også andre lærere,<br>at kende brugen af ADA<br>Det forudsættes at delta<sub>g</sub><br>vant til at programmere<br>ADAM-kortets hardwar<br>gås, analoge/digitale sig<br>ringsmuligheder Målgruppen er primært lærere indenfor de naturvidenskabelige fag, men også andre lærere, som ønsker at kende brugen af ADAM-kortet. Det forudsættes at deltagerne er vant til at programmere i Comal80.

ADAM-kortets hardware gennemgås, analoge/digitale signaler og styringsmuligheder fra PICCOLI-NEN. Anvendelsen illustreres med en række praktiske øvelser.

Varighed: Varighed: 2 dage<br>Pris: 980,- kr. æ Tidspunkt: 27.10.-28.10.86. Friendscening

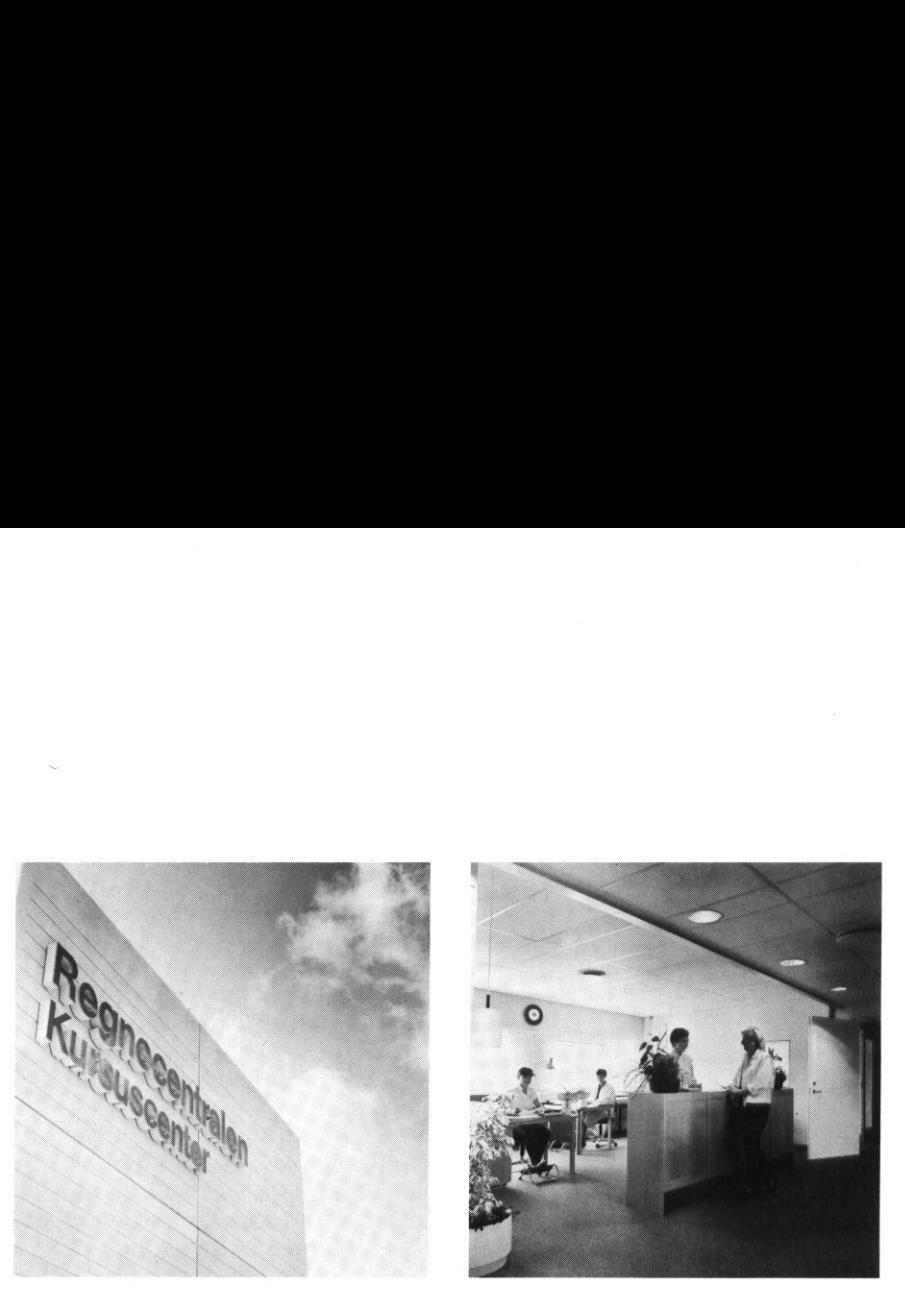

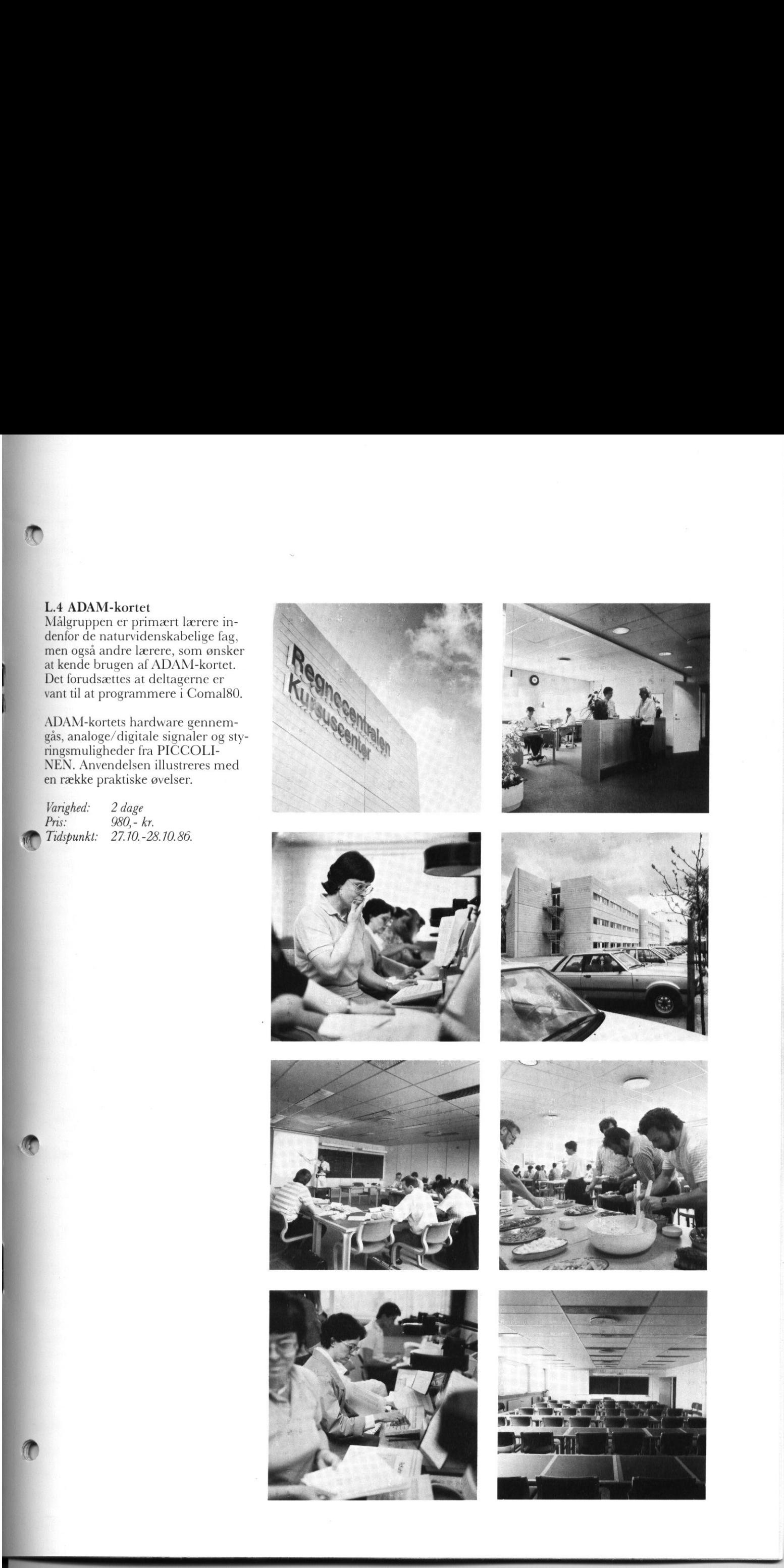

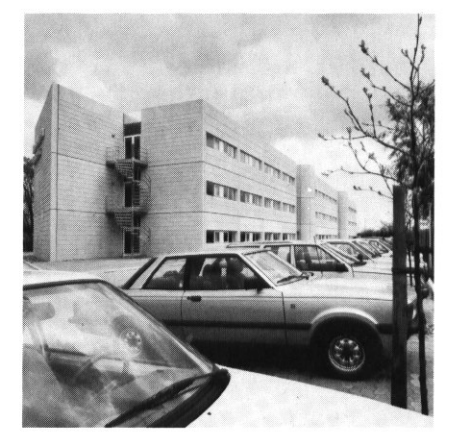

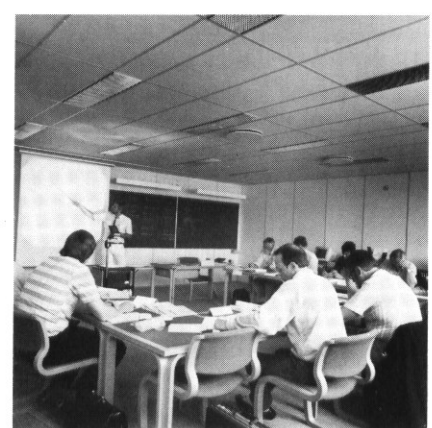

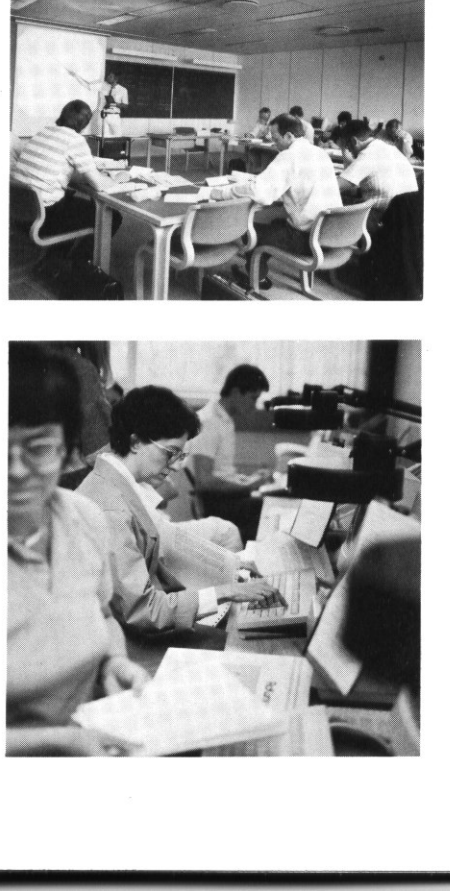

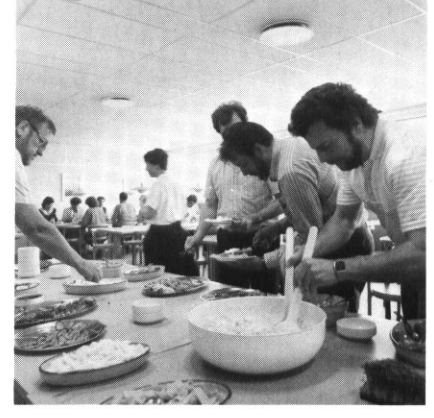

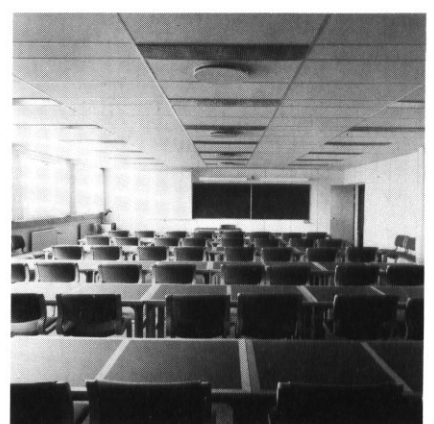

×

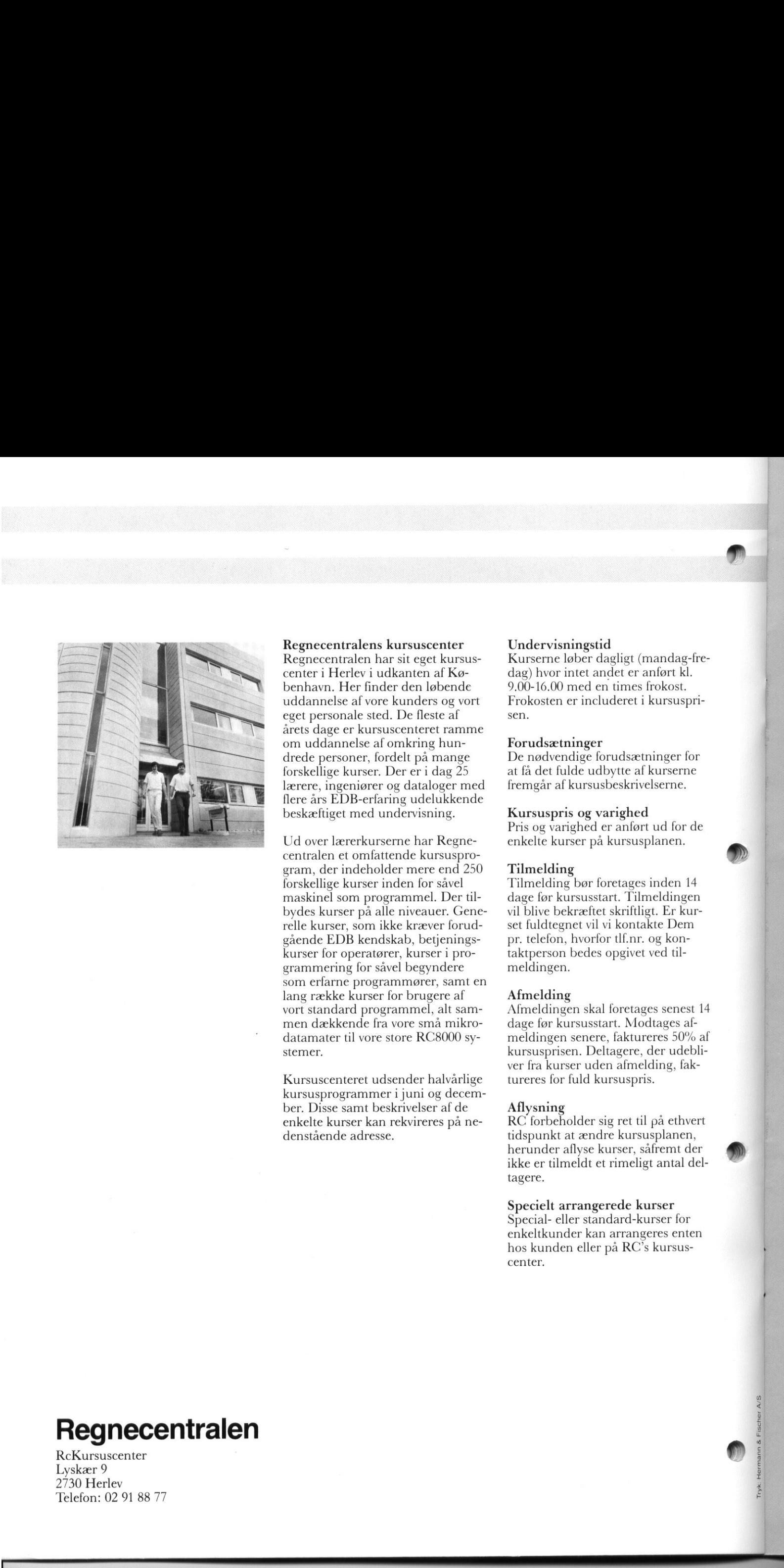

Regnecentralens kursuscenter Regnecentralen har sit eget kursuscenter i Herlev i udkanten af København. Her finder den løbende uddannelse af vore kunders og vort eget personale sted. De fleste af årets dage er kursuscenteret ramme om uddannelse af omkring hundrede personer, fordelt på mange forskellige kurser. Der er i dag 25 lærere, ingeniører og dataloger med flere års EDB-erfaring udelukkende beskæftiget med undervisning.

Ud over lærerkurserne har Regnecentralen et omfattende kursusprogram, der indeholder mere end 250 forskellige kurser inden for såvel maskinel som programmel. Der tilbydes kurser på alle niveauer. Generelle kurser, som ikke kræver forudgående EDB kendskab, betjeningskurser for operatører, kurser i programmering for såvel begyndere som erfarne programmører, samt en lang række kurser for brugere af vort standard programmel, alt sammen dækkende fra vore små mikrodatamater til vore store RC8000 systemer,

Kursuscenteret udsender halvårlige kursusprogrammer i juni og december. Disse samt beskrivelser af de enkelte kurser kan rekvireres på nedenstående adresse.

Undervisningstid Kurserne løber dagligt (mandag-fredag) hvor intet andet er anført kl. 9.00-16.00 med en times frokost. Frokosten er includeret i kursusprisen.

tde and the second second

Tryk: Hermann & Fischer A/S

### Forudsætninger

De nødvendige forudsætninger for at få det fulde udbytte af kurserne fremgår af kursusbeskrivelserne.

### Kursuspris og varighed

Pris og varighed er anført ud for de enkelte kurser på kursusplanen.

### Tilmelding

Tilmelding bør foretages inden 14 dage før kursusstart. Tilmeldingen vil blive bekræftet skriftligt. Er kurset fuldtegnet vil vi kontakte Dem pr. telefon, hvorfor tlf.nr. og kontaktperson bedes opgivet ved tilmeldingen.

### Afmelding

Afmeldingen skal foretages senest 14 dage før kursusstart. Modtages afmeldingen senere, faktureres 50% af kursusprisen. Deltagere, der udebliver fra kurser uden afmelding, faktureres for fuld kursuspris.

### Aflysning

RC forbeholder sig ret til på ethvert tidspunkt at ændre kursusplanen, herunder aflyse kurser, såfremt der ikke er tilmeldt et rimeligt antal deltagere.

### Specielt arrangerede kurser

Special- eller standard-kurser for enkeltkunder kan arrangeres enten hos kunden eller på RC's kursuscenter.

### Regnecentralen

RcKursuscenter Lyskær 9  $2730$  Herlev Telefon: 02 91 88 77

## <u> 1980 - Johann Barbara, martin amerikan ba</u> DE BLÅ DE BLÅ SIDER

### LEGO<sup>®</sup> Technic Control til Piccoline/partner

LEGO? Technic Control kan tilsluttes både Piccoline og Partner mikrodatamaterne. Tilslutningen sker via et specielt udviklet LEGO-Interface, som tilkobles printerudgangen på Piccoline eller Partner. LEGO® Technic Control serien består af:

### 1090 LEGO<sup>®</sup> Technic Control I

 

 

R

Ì.

 

I  Indeholder i alt 404 elementer heri indkluderet 2x4.5V motorer, 2 LEGO<sup>®</sup> optosensorer, 2 tælleskiver, lyssten, ledninger, hjul og tandhjul. Byggesættet indeholder byggevejledning til 5 forskellige modeller: gaskemaskine, automatisk skydedør, i" ransportbånd, pariserhjul og en robotarm. Sammen med LEGO® Interface, LEGO<sup>®</sup> Undervisningspakke og Piccoline/Partner, kan sættet bruges til at introducere begrebet processtyring, grundlæggende pro-" grammering og informationsbehand ling.

### 1092 LEGO? Technic Control II

andet  $3\times4.5V$  motorer,  $2$  LEGO® optosensorer, 2 tælleskiver, lyssten, ledninger, hjul og tandhjul. Indeholder i alt 458 elementer, blandt Sættet indeholder byggevejledning til 5 modeller. Den vigtigste model er en X-Y plotter og herudover kan nævnes trafiklys samt højde- og længdemålingsinstrument.

Da sættet indeholder 3 motorer, kan der bygges meget komplekse modeller.

### LEGO<sup>®</sup> Interface

Det specialudviklede LEGO<sup>®</sup> interface indeholder 6 stk. udgange specielt for LEGO<sup>®</sup> lyssten og LEGO<sup>®</sup> motorer. Der kan tilsluttes 3 LEGO® motorer, som kan kontrolleres i begge omløbsretninger. Spændingen på samtlige udgange kan afbrydes med det indbyggede nødstop. Herudover indeholder LEGO® interface 2 stk. indgange for tilsutning af den specielle LEGO<sup>®</sup> optosensor. gange kan afbry-<br>
yggede nødstop.<br>
e for tilsutning af ale. Und<br>
p® optosensor.<br>
ale. Und<br>
let i sama<br>
undervis<br>
<br>
Ufrankeret<br>
svarforsendelse<br> **Regnecent** 

### Kabler til Piccoline/Partner

Specielt udviklede kabler til at forbinde LEGO<sup>®</sup> interface med printerporten på Piccoline/Partner.

### 1039 Manuel kontrol

Indeholder i alt 39 elementer, inklusive specialelementer som 3 kontrolpaneler, 3 ledninger og batteriboks. Anvendes til manuel afprøvning af modellerne, og kan benyttes til at illustrere begreberne funktioner, sekvenser m.m.

### 1038 Universal Buggy

Indeholder i alt 117 elementer, bl.a. 2x4.5V motorer, snekkehjul og gearelementer. Hovedmodellen er velegnet til demonstration af styring af køretøjer, enten manuelt med 1039 sættet, eller fra Piccoline/Partner gennem LEGO® interface.

### LEGO<sup>®</sup> undervisningspakke

En speciel dansk undervisningspakke til Piccoline/Partner indeholdende edb-programmet LEGO® LI-NES, lærervejledning og elevmateriale. Undervisningspakken er udviklet isamarbejde med erfarne danske undervisere.

Ufrankeret svarforsendelse

48 Sendes ufrankeret Regnecentralen betaler portoen

### Regnecentralen

Lautrupbjerg I 2750 Ballerup

vi bestiller til Piccoline/Partner

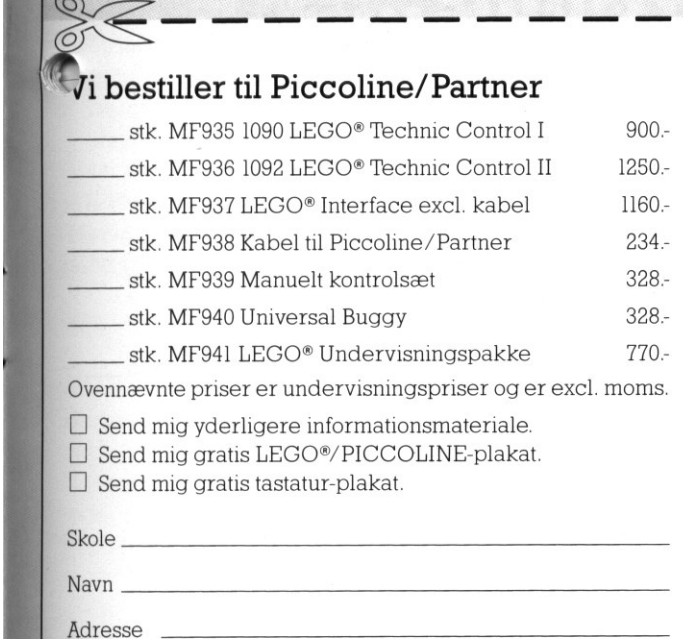

 $\Box$  Send mig yderligere informationsmateriale.

□ Send mig gratis LEGO<sup>®</sup>/PICCOLINE-plakat.

 $\square$  Send mig gratis tastatur-plakat.

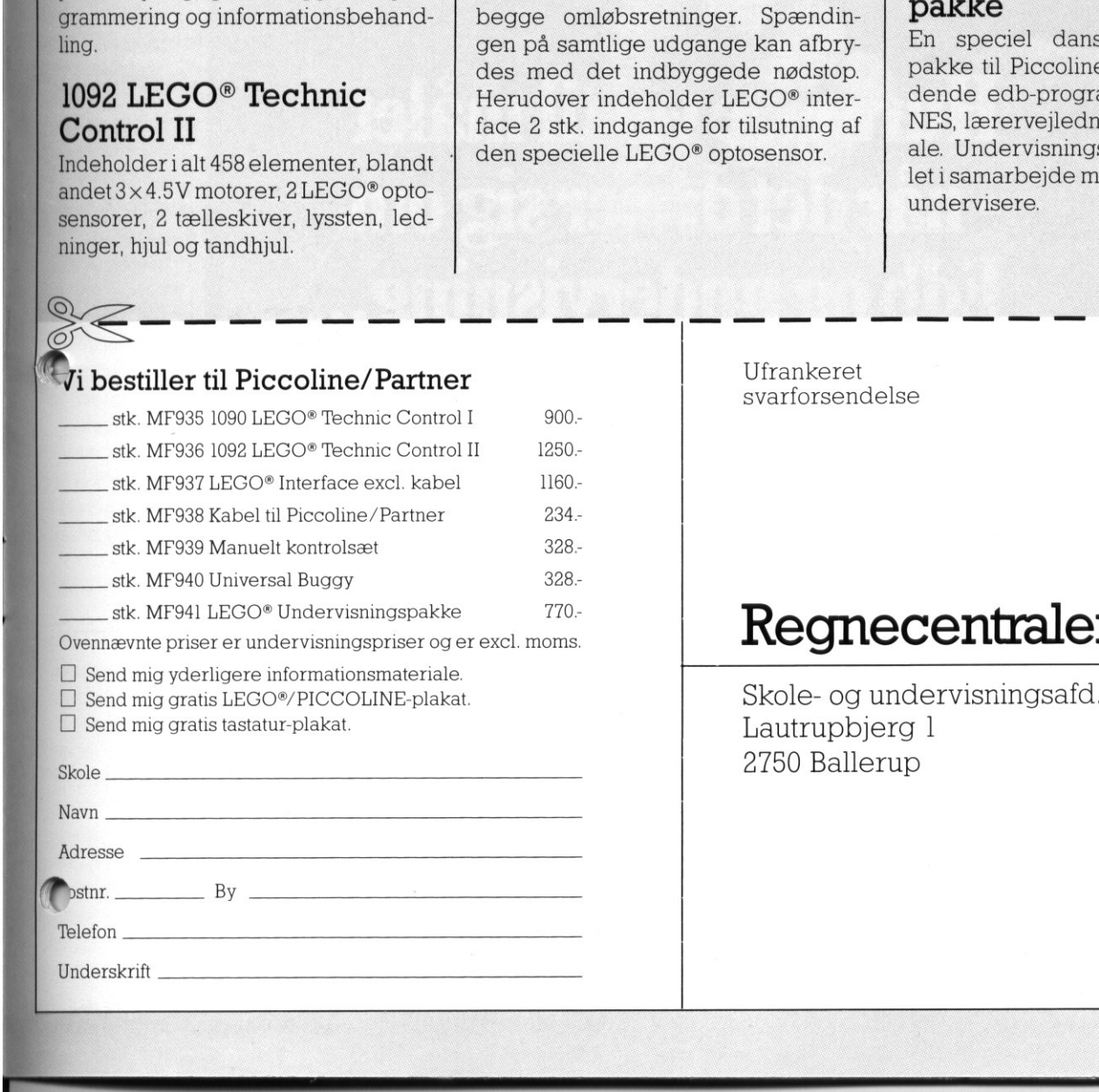

## <u> 1989 - Johann John Stein, markin fizzar marekat da yang berasal dalam berasal dalam berasal dalam berasal da</u> DE BLA DE BLÅ SIDER

### Hundeve til målet<br>- når det dre er sig om<br>Edbog undervisning...

elios Software tilbyder Dem ekspertassistance i alle aspekter omkring udvikling af programmer og brug af Edb i undervisningssammenhæng.

Vore konsulenter er pædagoger eller dataloger med en bred viden og erfaringsbaggrund, som bl.a. er opnået i forbindelse med skabelsen af Helios-systemet. Det hidtil mest ambitiøse og omfattende Edbsystem til undervisningsbrug.

Udnyt vores ekspertise og know-how i Deres egne Edb-baserede undervisningsprojekter. Som rådgiver og sparringspartner. Til udvikling af softwaresystemer. Til tilrettelæggelse og gennemførelse af

kurser og seminarer. Eller til del-

———cG—cG—m—DGm—mmmmrmerrree

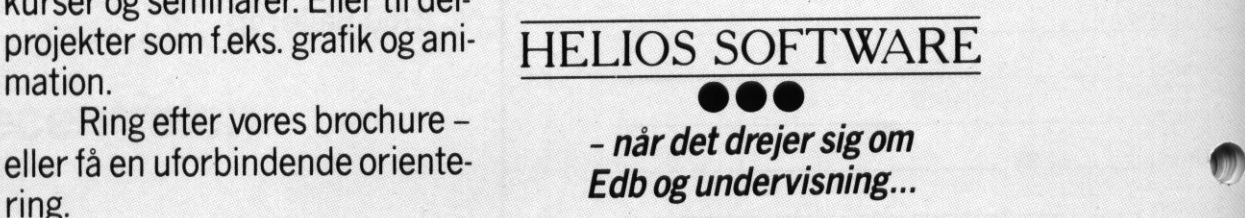

EEEEEEEEEEeEeeEE.RRRRRRRR........."."."."."—"""—-—

Gladsaxevej 382 . 2860 Søborg . Tlf. 01-67 33 33

PICCOLINIEN PICCOLIN TIPS FR<br>SUPPOR

Batteriskift iCentralenheden

Nu er det tid for batteriskift!! Batterierne holder ca. 1 år og skal skiftes efter 2 år, idet de efter denne tid kan volde skade på maskinen. Batteriskift foregår på følgende måde:

1) Sørg for at centralenheden er ved undgås omkonfigurering. tændt, når batterierne skiftes. Her- .

**reste venstre hjørne af centralenhe** 2) Tag centralenhedens overpart af ved at skrue de 4 stjerneskruer ud De to batterier sidder i holderen i forden ved siden af højtaleren.

Indsæt de to nye batterier med

pluspolen for det venstre pegende fremad, og pluspolen for det højre pegende mod centralenhedens bagside.

4) Sæt centralenhedens overpart på. Yderligere information fås ved at læse i Piccoline brugervejledningen "Installation og Vedligeholdelse" side 84, kap. 7.3.

### Printerstyrekoder

<u>and the company of the company of the company of the company of the company of the company of the company of the company of the company of the company of the company of the company of the company of the company of the com</u>

Hermed et supplement til RcComal80 manualen, afsnit C.7.

Skemaet indeholder de mest benyttede styrekoder til matrixskriverne Rc602, Rc603, Rc604 og Rc605.

Disse nyere generationer af skrivere giver utroligt mange muligheder for styring af udskrift, og skemaet viser  $\bigcap$  in et lille udsnit heraf. For uddyvende information henvises til de respektive skriveres originale - engelsksprogede - manualer.

Desuden kan der henvises til tidligere artikler i PICCOLINIEN. Styrekoderne er opgivet decimalt. Fra Comal80 kan styrekoderne f.eks. sendes således:

0010 SELECT OUTPUT "PRINTER"

0020 PRINT CHR\$(27);CHR\$(81); // 17 tegn/tomme, Rc603

Hvis der findes en "grafisk" repræ-

sentation for tegnet, kan denne anføres i anførselstegn i stedet for tegnværdien. Da tegnet "Q" havtegnværdien 81, kunne linie 20 øgså være skrevet på denne måde: Desuden kan der henvises til tidligere artikler i PICCOLINIEN.<br>Styrekoderne er opgivet decimalt.<br>Fra Comal80 kan styrekoderne f.eks.<br>sendes således:<br>0010 SELECT OUTPUT "PRINTER"<br>0020 PRINT CHR\$(27);CHR\$(81);<br>// 17 tegn/tom CUTPUT PRINTER<br>CHR\$(27);CHR\$(81);<br>mme, Rc603<br>s en "grafisk" reprægnet, kan denne anstegn i stedet for tegn-<br>graet "Q" har tegnvær-<br>e linie 20 også være<br>ne måde:<br>CHR\$(27);"Q";<br>**CP/M fra et**<br>**program**<br>sig ud i programme-OUTPUT "PRINTER"<br>ERS(27);CHR\$(81);<br>nme, Rc603<br>en "grafisk" reprægnet, kan denne antegn i stedet for tegn-<br>met "Q" har tegnvær-<br>linie 20 også være<br>le måde:<br>HR\$(27);"Q";<br>**P/M fra et program**<br>sig ud i programme-

0020 PRINT CHR\$(27);"Q";

### Kald af CCP/M fra et PolyPascal program

Når man giver sig ud i programme-

ringssprog som Pascal, Assembler eller C, vil man hurtigt opdage, at der er visse faciliteter, der ikke er lige så let tilgængelige, som under RcComal80. Ind i mellem er man nødt til at ty til kald af operativsystemet, CCP/M. Dette åbner dog også en lang række nye muligheder, som man til gengæld ikke har adgang til fra RcComal80.

 $\begin{pmatrix} 1 & 1 \\ 0 & 0 \\ 0 & 0 \end{pmatrix}$ 

Et meget udbredt programmeringssprog på PICCOLINE er PolyPascal. PolyPascal udmærker sig ved, at det haren forholdsvis let tilgang til operativsystemet, nemlig gennem den indbyggede procedure:

### swint(CCPM… kald,Registre) %).

Men for at kunne benytte denne procedure, er det alligevel nødvendigt at kende en del til CCP/M. Hvis man

í

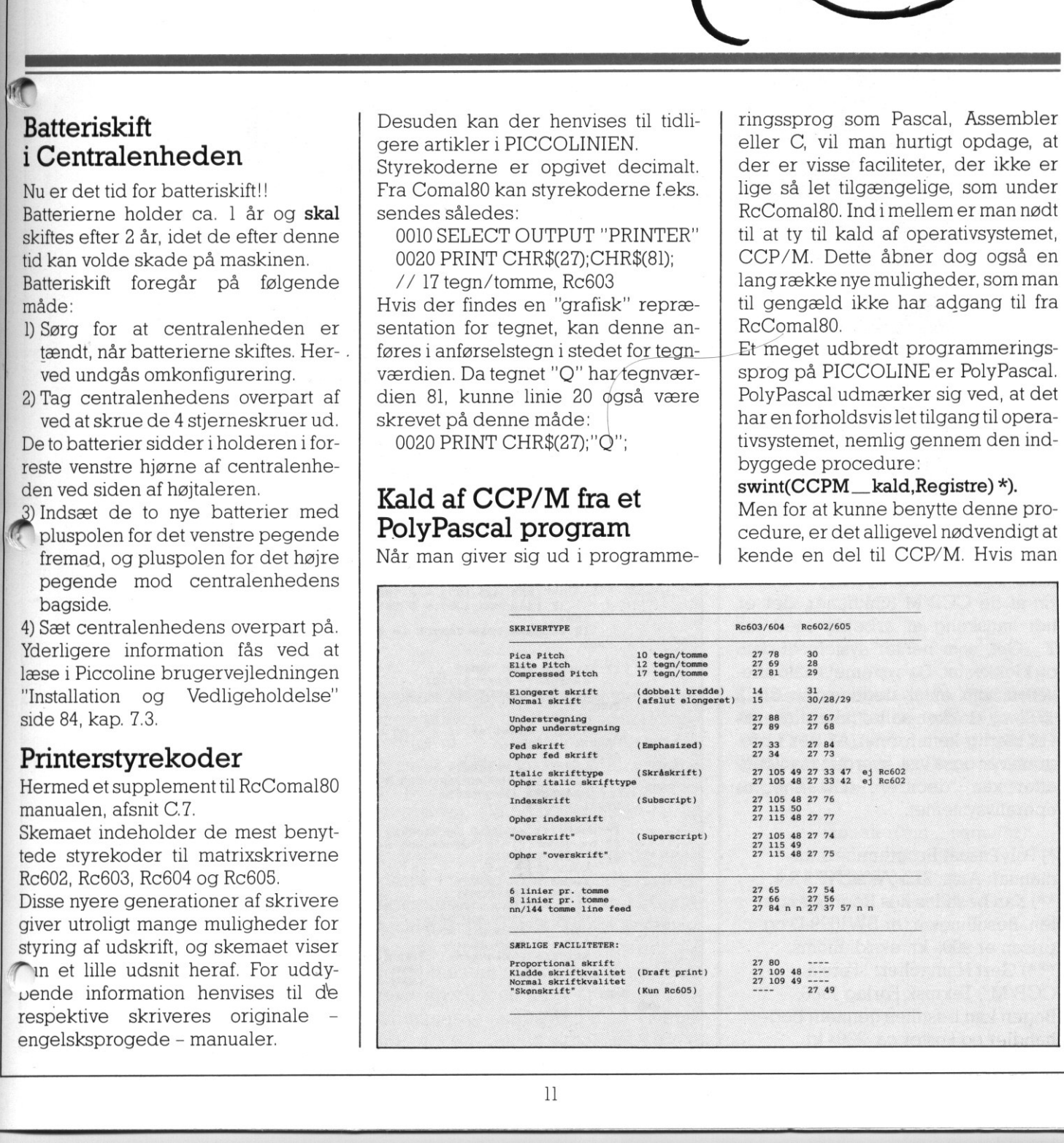

PICCO PICCOLINIEN PICCOLINIEN

selv vil læse sig til kundskaberne, så anbefales det at anskaffe sig Digital | Fig I; Programmet Datoklok: Ressearch's manualer til CCP/M \*\*) | PROGRAM DATOKLOK; eller Gert Hamachers bog "Forstå (MAAAARKRARAARARAR RA RAR KAR AAR KAR KARA RR RR RRS )

<u> 1989 - Johann Johann Stoff, deutscher Stoffen und der Stoffen und der Stoffen und der Stoffen und der Stoffen</u>

definere alle sine CCP/M registre.<br>Deterikke alle registrene man umid-<br>Tony, TIME i INTEGER: Det er ikke alle registrene, man umiddelbart selv får brug for. Imidlertid **const**<br>bruges de internt af styresystemet,<br>bla tilatfinde "tilbage" tildet pascal-<br>**EXAMPLE DE CENT - 224;** bruges de internt af styresystemet, bl.a. til at finde "tilbage" til det pascalprogram, der har kaldt operativsyste- : variablen REGS i det følgende pro-<br>
grameksempel. Indholdet af denne VAR BAG: BYRING R9Ar meteren "Registre". Parameteren  $\|\cdot\|_{\text{rod}}$  NTEGER; CCPM\_kald indeholder en såkaldt | REGS: RECORD interruptvektorer end CCP/M's, som<br>vi af pladshensyn ikke vil gå nærmere ind på her. Blot skal nævnes, at BEGIN DAGNR := DAGNR MOD 7;<br>parameteren skal have værdien 224, når man vil kalde CCP/M.

I CX-registret lægges nummeret på den CCP/M-funktion, man ønsker at udføre. I det følgende eksempel er || <sub>END:</sub> det nummer 69 hexadecimalt, som i  $\vert \vert$  END; feltet TOD (forkortelse for Time of day), og i DS-registret segmentadressen på feltet TOD. Forklaringen på | | s segment og offset er kort, at maskisegmenter på hver 64 Kb. Indenfor | WHILE FAKTOR > 365 DO BEGIN  $\frac{1}{2}$  matrice et felt ved hjælp af dets offset  $\frac{1}{2}$ 

T\_Get, som henter systemets dato og klokkeslet. Da systemets dato afle-<br>
veres som antal dage siden 31/12 **IF SKUDAAR THEN BEGIN**<br> **SRAREDSLAENGOB R2A := 29;** veres som antal dage siden  $31/12$  || efter kan "decifrere" data'ene fra<br>operativsystemet.

\*) PolyPascal Programmeringsmanual: Afsn.  $21$  og afsn.  $15.3.2.4$ . prisen er 900,- kr. ekskl. moms. CCP/M'', Teknisk Forlag 1986.<br>Bogen kan bestilles gennem boghandler og koster ca. 220,- kr.

```
MIN<br>
SEC<br>
SEC<br>
WRIT!<br>
END :<br>
END :
ener Gerr Handchers bog Torsta<br>
CCP/M" ***).<br>
*** energy and the computer of the computer of the number of the number of the number of the number of the number of the number of the number of the number of the number of the
' (€ CCP/M via kaldes T-Get & x ge: (AAA ARAAAKARARRARARRAARKARKRARKRRKANARRARR &) Når man skal benytte swint-proce fe HRC / Avg. . en Skal man i record'en REGS AES LARS ES, en vesosasresessssnssnssneå] 

                                                                                                              bl.a. til at finde "tilde" at at finder at til at finder at finder "tildet", "Juli"<br>('Januar', 'Februar', 'Marts', 'April', 'Maj', 'Juni', 'Juli'
 program, der nar kaldt operativsysie- auch in the state of the second of the second of the second of the state<br>met. Recorden vil typisk se ud som annebslage of the state of the state of the state of the state of the sta
3-BOOLEAN; RECORD OVERFØRES TIL SWINT SOM para- FAKTOR, UGEDAG, NYMAANE, DATO, MAANED, HOUR, MIN, SEC:
CCPM_kald indeholder en såkaldt i kess: kecord<br>interruptvektor. En interruptvektor er END; END; /
en "pegepind" til operativsystemet. | PROCEDURE MAANEDNR (MAAN: INTEGER); (* Find indeværende måneds nr. *)
Der findes også andre tilgængelige BEGIN<br>
ELECTRE TEARTOR (MAAN + 1) THEN DATO := FAKTOR;<br>
ELECTRE TAKTOR := FAKTOR - MAAN;<br>
ELECTRE TAKTOR - MAAN;
                                                                              PROCEDURE DAGNAVN (DAGNR: INTEGER); (* Find dagens navn *)<br>BEGIN
PolyPascal skrives $69. Dernæst læg- (* HOVEDPROGRAMMET *)<br>
ges i DX-registret offset-adressen på (* Her hentes dato & klokkeslet fra CCP/M *)<br>
feltet TOD (forkortelse for Time of \begin{array}{c|c}\n\text{BEGIN} & \text{MITH RES DO BEGIN} \\
\text{MITH RES DO BEGIN} & \textG? ni nens hukommelse deles op i et antal fanen Ree Ree 
 hvert af disse segmenter kan man MER GE FALSE, aan de begin die segmenter kan man MER GE SEGMENT SALSE, aan de<br>hvert af disse segmenter kan man MER SEGMENT SKUDAR := FALSE;
 (d.v.s. relative startadresse). Te and the start of the skup of the skup of the skup is the skup of the control of the control of the control of the CCP/M funktioner, der er IF (AAR MOD 400) = 0 THEN SKUDAAR := TRUE;
 END;<br>lidt vanskelig at arbejde med, er IF SKUDAAR THEN FAKTOR := FAKTOR - 1;
 1977, og klokken heller ikke afleveres (* Hvilken måned er vi i - og hvad er dens navn *)<br>i et særlig kønt format, er der i pro- MAANED := 0;<br>REPEAT
  2. The second with the contract of the second of the second of the second of the second of the second of the second of the second of the second of the second of the second of the second of the second of the second of the s
  efter kan "decifrere" data'ene fra »klertade gelde i Namedslakrobe a Maaned A;<br>efter kan "decifrere" data'ene fra «Klertade Maanedne (Nymaane);
                                               (* Udskrift af dato og klokke, *)<br>(* herunder finde ugedagens navn *)
  S; WRITE (CLRHOM); WRITE (CLRHOM); WRITE (CLRHOM); (SINED Å, AAR:5); **) Kan bestilles hos Regnecentra- Metallingsnr. er SW1699-D og MEN I. SINE pre når sine pre når sine pre når sine pre når sine pre når sine pre når sine
prisen er 900; kr. ekskl. moms. WRITELN ('Klokken: ',(HOUR DIV 16),(HOUR MOD 16),':'<br>
***) Gert Hamacher: "Forstå (MIN DIV 16),(MIN MOD 16),':'<br>
CCP/M", Teknisk Forlag 1986. enn END:
                                                                                                                                                                                                         B B B B
```
FEE

.]qee

es

## PICCOI PICCOLINIEN KØ-KULTUR UNDER CONCURRENT CP/M (DEL 3)

 $rac{1}{2}$ TEKST<br>
BEHANN<br>
DLING<br>
DER STRUCTURE TREAT AND COMMUNICATION<br>
Denne tredie og sidste del af artiklen<br>
mechanics i et commune para article af artiklen<br>
mechanics of mortal and COVMS structure are article and the parameter wh **CCP MIP**<br>
Denne tredie og sidste del af artiklen<br>
om ke-begrebet viser eksempel på,<br>
hvorledes den "normale" semafor<br>
(del 1), kan simuleres i et Comal80<br>
program, og hvordan CCP/M's<br>
queue funktioner (del 2) benyttes fra<br>
et

Denne tredie og sidste del af artiklen om kø-begrebet viser eksempel på, hvorledes den "normale" semafor (del 1), kan simuleres i et Comal80 program, og hvordan CCP/M's queue funktioner (del 2) benyttes fra et POLYPASCAL program.

(For en forklaring af de omtalte begreber: se PICCOLINIEN nr. 2 og 3). Eksemplerne illustrerer brugen afen "indbakke" i et kontor, hvori flere personer kan aflevere en opgave. Hver hkelt opgave bliver herefter - af een person - hentet fra indbakken og udført. Der kan højst være ti opgaver i indbakken, og der kan kun være een

**ASS** 

n,

us:

**BO** 

person i kontoret ad gangen! Det vil sige, at hver gang en person er i kontoret for at aflevere eller hente en opgave, er døren lukket for alle andre. Hvis indbakken er fyldt, vil personerne vente udenfor kontoret på, at der bliver plads.

I eksemplerne er det kun indbakken der simuleres ved en semafor. I virkeligheden er selve indbakken beskyttet af et kontor. Dette kontor er faktisk en binær semafor (se artikel nr. 1), fordi kun een person kan være i kontoret ad gangen. Prøv at udvide programmerne med den binære semafor.

I sidste nummer af PICCOLINIEN (nr. 3), mangler de sidste linier af POLYPASCAL-programmet "TELE-FON" (eks. 2, side 6). Der skal tilføjes følgende linier:

> signaler(bin\_semafor); andet\_arbejde; UNTIL FALSE; END.

> > $\perp$

### PICCOLINIEN PICCO PICCOLINIEN

Indbakke Comal80 Programmet l<br>
"indbuf" og u<br>
der ingen opg<br>
ventes der.<br>
Udførsel:<br>
1. COMAL80 OPRE<br>
2. COMAL80 OPG<br>
3. Skift konsol<br>
4. COMAL80 UDF<br>
Programmerne vil<br>
we informationer on<br>
ger sig. Opret evt.<br>
at kunne følge forla Opretter semafor "indbakke"<br>
og initialiserer den til 0. Dv.s.<br>
semaforen er tom. Derefter op-<br>
0150 PRINT "Semafo rettes "indbuf", som er selve 0180 venteposition<br>
indbakken. Der er plads til 10 0190 EETRY<br>
0200 ENDEROC udelelig  $med$ delelser i "indbuf". Det  $\begin{bmatrix} 0.210 \\ 0.220 \end{bmatrix}$ er semaforen "indbakke"s op-<br>gave at beskytte denne "ind-<br> $\begin{bmatrix} 0.230 & \text{PROC} \ 0.240 & \text{IF (ind=10) THEN} \\ 0.250 & \text{ind: = 1} \end{bmatrix}$ gave at beskytte denne "ind-<br>buf" imed everlab og anden **19250 inst** buf" imod overløb og anden **19260 ELSE**<br>feilhåndtering. 19270 **ind:** 1941 fejlhåndtering. . OPGAVE:<br>
OPGAVE: 0300 og placerer dem i "indbuf",  $\begin{bmatrix} 0.330 \\ 0.330 \\ 0.340 \end{bmatrix}$ hvis der er nogen plads ledig -  $\begin{bmatrix} 0340 & \text{REPEAT} \\ 0350 & \text{PRINT} \end{bmatrix}$  ". ellers ventes der. 0370 UNTIL SYS(3)>=(t10+50) UDFOER:<br>Disposition of the system of the system of the system programmet henter opgaver fra 0380 until system system programmet henter opgaver fra 0400 ENDPROC venteposition Programmet henter opgaver fra **1996 ble van de verteposition**<br>"indbuf" og udfører dem. Hvis **1996 ble og atomaler (semafors)** 1. COMAL80 OPRETIND<br>
2. COMAL80 OPGAVE<br>
2. COMAL80 OPGAVE<br>
3. Skift konsol<br>
2. COMAL80 OPGAVE<br>
2. COMAL80 OPGAVE<br>
2. COMAL80 OPGAVE<br>
2. COMAL80 OPGAVE<br>
2. COMAL80 OPGAVE<br>
2. COMAL80 OPGAVE<br>
2. COMAL80 OPGAVE<br>
2. COMAL80 OP ve informationer om, hvad de foreta- 0560 PRINT "Kritisk respublication(3) ger sig. Opret evt. vinduer for bedre | 0580 ENDIF 0010 PROC opret semafor<br>
0020 DELETE "/13/indbakke"<br>
0030 CREATE "/13/indbakke", 1<br>
0030 CREATE "/13/indbakke", 1<br>
0030 CREATE "/13/indbakke", 0720 PRINT papir\_ud\$,<br>
0040 OPEN FILE 1, "/13/indbakke", 0730 PRINT papir\_ud\$, 0020 DELETE "/13/indbakke"<br>0030 CREATE "/13/indbakke", 1<br>0040 OPEN FILE 1, "/13/indbakke" 0050 WRITE FILE 1,1: 0<br>
0060 CLOSE FILE 1<br>
00790 ENDPROC opret\_semafor<br>
0780 RESTORE<br>
0780 RESTORE<br>
0790 RESTORE<br>
0790 RESTORE<br>
0790 RESTORE<br>
0790 RESTORE 0080 **DOBO DOBO ELSE** 0100 DELETE "713/indbuf"<br>0100 DELETE "713/indbuf",1 0830 ENDPROC udform\_opgave 0120 ENDPROC opret buffer 0120 ENDPROC optet\_buffer<br>0130<br>0140 // HOVEDPROGRAM<br>0140 // HOVEDPROGRAM<br>0860 FNAST F ungle 110 0140 // HOVEDPROGRAM 0870 ENABLE udelelig<br>0150 opret\_semafor 0880 RESTORE 0880 RESTORE<br>0890 REPEAT 0160 opret\_buffer<br>0170 BYE 0170 BYE 0900 sudform opgave 0910 signaler ( Yindbakke") 0920 aflev ind båkke 0930 UNTIL FALSE

RUG AF IND-BAK<br>
semafor\$ OF 30<br>
the:= 10 // An<br>
rbejder:= 1 //<br>
udelelig HAND<br>
udelelig udfø<br>
ReComal80-fej<br>
recomal80-fej rate\_papir<br>
eposition(sekunder)<br>
ys(3)<br>
tid+(sekunder\*50)<br>
". ";<br>
T<br>
sys(3)>=(tid+50)<br>
sys(3)>=slut<br>
enteposition<br>
aler(semafor\$)<br>
FILE 1,"/13/"+semafor<br>
FILE 1,1: index<br>
dex<9 THEN<br>
TIE 1,1: (index+<br>
SE FILE 1,1: (index+<br> (eks. 1) 0010 // \*\* AFLEVERING AF OPGAVER<br>Eksemplet skal illustrere, hvorledes 0030 // a en semafor\$ OF 30,bakke\$ OF 3,papir\_ud\$ OF 20 0050<br>0060 Maskinen skal være konfigureret 0070 // Antal dataelementer i DATA-liste med en M-disk. 0080 1 // nr. på medarbejder i DATA-liste g . 0090 Det består af 3 programmer: 0100 PROC udelelig HANDLER : 0110 //----—-7——-——--—— mune OPRETIND " W 0120 // Udelelig udførsel af vent/signaler overhold ved at udnytte Opretter semafor "indbakke' 0130 // RcComa180-fejlen 218 "reserveret" D: 0140 // — ennen semant of the computer of 0160<br>0170 PRINT "Semafor benyttes af andet program --> ";<br>0180 venteposition(0.5) Programmet opretter opgaver and the system of programmet opretter opgaver and the system of the system of process of the system of process of  $\begin{bmatrix} 0.330 & \text{RDC} \\ 0.330 & \text{etid} \\ 0.330 & \text{REERT} \end{bmatrix}$ wentes der Manufacture (State of the Magnetic Semanter (Semantor S)<br>
Ventes der Magnetic Company of the Case of the Case of the Case of the Case of the Case of the Case of the Case of the Case of the Case of the Case of th i: " 0510 // Hvis buffer er fyldt op afventes afl) 3. Skift konsol 0520 44 overleb: 4. COMAL80 UDFOER<br>
Programmerne vil på skærmen skri-<br>
0550 PRINT "Kritisk resource er fyldt -->"; ger sig. Optet evt. vinduer for bedie<br>at kunne følge forløbet.<br>0600 ENDPROC signaler<br>0620 PROC aflev ind bakke 0630 næste papir <sup>-</sup><br>0640 OPEN FILE 3,"/13/indbuf", RANDOM 22<br>0650 WRITE FILE 3,ind: papir\_ud\$<br>0660 CLOSE FILE 3<br>0670 ENDPROC aflev ind bakke 0090 PROC opret buffer 0810 medarbejder:= medarbejder+1<br>0090 PROC opret buffer 0820 ENDIF 0680 0690 0020 DELETE "/13/indbakke", 1 | 0720 PRINT<br>0030 CREATE "/13/indbakke", 1 | 0730 PRINT papir\_ud\$**," udformer opgave --> "**<br>0040 OPEN FILE 1,"/13/indbakke", 1 | 0740 RANDOMIZE RANDOM 8 0750 venteposition(RND(1,5))<br>
0750 venteposition(RND(1,5))<br>
0750 papir\_ud\$:= papir\_ud\$+"'s opgave "<br>
0770 IF (medarbejder=ansatte) THEN 0070 ENDPROC opret semafor 0790 medarbejder:= 1 L 0940 0940<br>0950 DATA "Jesper","Hans","Berit","Lonn**ie","Anders","Kai","Mogens" ul politica de la p**<br>0960 DATA "Michael","Helle","Phillip" EXP<br>
<u>O970 END</u><br>
O970 END<br>
O970 END<br>
O970 END<br>
O970 END

8

```
0690 PRINT<br>
0680 PRINT "Udfører opgave --<br>
0690 NANDOMIZE<br>
0700 venteposition(RND(5,10))<br>
0710 ENDPROC udfør opgave
                   0010 // && UDFØRSEL AF OPGAVER 
0020 i BRUG AF IND-BAKKE (simulering af generel semafor) 
0030 
Bos. DIM semafor$ OF 30,bakke$ OF 3,papir ind$ OF 20 
                   0050<br>0060 ind:= 0<br>0070
                  0070<br>0080 PROC udelelig HANDLER<br>0090 //------------------
                   0090 / 0100 
0110 ejlen 218 "reserveret" 
0120 — —-— — —— 

                  0120 //-------------<br>0130 IF ERR-218 THEN<br>0140 PRINT
                   0140 PRINT 
0150 PRINT "Semafor benyttes af andet program --> ""; 
                   0160 venteposition(0.5) 
0170 RETRY 0170 RET
                  0190 ENDPROC udelelig 
                  0200 
                   0210 PROC næste papir<br>0220 IF (ind=10) THEN<br>0230 ind:= 1<br>0240 ELSE
                   0250 ind<mark>:= ind+1</mark><br>0260 ENDIF<br>0270 ENDPROC næste papir
                  0280<br>0290 PROC venteposition(sekunder)<br>0300 tid:= $Y$(3)<br>0310 slut:= tid+(sekunder*50)
                  0300 tid:= SYS(3)<br>0300 tid:= SYS(3)<br>0310 slut:= tid+(sekunder*50)<br>0320 REPEAT ". ";
                  0340 REPEAT<br>0350 UNTIL SYS(3)>=(tid+50)<br>0360 tid:= SYS(3)<br>0370 UNTIL SYS(3)>=slut<br>0380 ENDPROC venteposition<br>0390
                  0400 PROC vent(semafor$)<br>0410 REPEAT
                  0420 OPEN FILE 1, "/13/"+semafor$, RANDOM 8
                  0430 READ FILE 1,1: index<br>0440 IF index>0 THEN<br>0450 WRITE FILE 1,1: (index-1)
                 0450 WRITE FILE 1,1: (index-1)<br>0460 CLOSE FILE 1<br>0470 ELSE // kritisk resource I<br>0480 CLOSE FILE 1
                  0470 ELSE // kritisk resource IKKE ledig 
0480 CLOSE FILE 1 E 
                 0490 PRINT<br>0500 PRINT
                 0500 PRINT "Kritisk resource er tom ! --> ";<br>0510 venteposition(3)<br>0520 ENDIF
                                     venteposition(3)<br>ENDIF
                 0530 UNTIL index>0<br>0540 ENDPROC vent<br>0550
                0550 PROC hent ind bakke<br>0570 næste papir<br>0580 OPEN FILE 2, "/13/
                 0570 næste papir<br>0580 OPEN FILE 2,"/13/indbuf", RANDOM 22<br>0590 READ FILE 2, ind: papir_ind$<br>0600 CLOSE FILE 2
                 0600 CLOSE<br>0610 PRINT<br>0615 PRINT
                                PRINT
                0610 PRINT "Spørgsmål modtaget : ", papir_ind$;<br>0630 ENDPROC hent_ind_bakke
                 0640 
0650 
                0660 PROC udfør_opgave
                0670 PRINT<br>0680 PRINT "Udfører opgave --> ";
                 0720 0730 
// HOVEDPROGRAMO740 
                 0750 EN<mark>ABLE</mark><br>0760 REPEAT
                0770 
                 0780 hent_ind_bak<br>0790 udfør_opg<mark>ave</mark><br>0800_UNTIL_FALSE
                 0810 
END 
                                   DPROC hent_ind_bakke<br>
C udfør_opgave<br>
PRINT "Udfører opgave --> ";<br>
XANDOMIZE<br>
Menteposition(RND(5,10))<br>
PPROC udfør_opgave<br>
HOVEDPROGRAMO740<br>
HOVEDPROGRAMO740<br>
HELE udellig<br>
ent_ind_bakke")<br>
Ment_ind_bakke")<br>
IL FALSE
                0750 ENABLE udelelig
                                vent("indbakke")
9740 Mass (1917 - 1041)<br>
9740 Mass (1918)<br>
97510 Montre (1918)<br>
97510 Monte Contenential (selection (selection)<br>
97510 Monte Contenential (selection)<br>
97510 Monte Contenential (selection)<br>
97510 Monte Contenential (select
     6733 Einir interioristic properties<br>
2020 Einir interioristic paper<br>
2020 Einir interioristic paper<br>
2020 Einir interioristic paper<br>
2020 Einir interioristic paper<br>
2020 Einir interioristic paper<br>
2020 Einir interiorist<br>
```
<u> 1980 - Jan James James James James James James James James James James James James James James James Ja</u>

<u>and the community of the community of the community of the community of the community of the community of the community of the community of the community of the community of the community of the community of the community</u>

### Indbakke Polypascal (eks. 2)

Eksemplet skal illustrere hvorledes en queue (semafor) arbejder under CCP/M.

Pascal-procedurerne for queue er de samme, som blev benyttet i TELE-FON-eksemplet i artikel 2. De bliver derfor igen inkluderet i programmerne ved oversættelse.

QUEUE.PAS er vist i eks. I, side Si PICCOLINIE nr. 3.

Programmet består af to programmer, "OPGAVE" og "UDFOER". Ved opstart af programmerne oprettes queue "indbakke", hvis det ikke allerede er foretaget. Der er plads til 10 meddelelser a' 20 tegn i "indbakke". Derudover har de to programmer følgende virke:

OPGAVE

- Programmet opretter opgaver, der placeres i "indbakke", hvis der er plads. Ellers ventes der.

UDFOER

- Programmet henter opgaver fra "indbakke" og udfører dem. Hvis der ingen opgaver er i "indbakke", ventes der.

Udførsel:

- Udfør SIZE 30 i hver konsol

- Start OPGAVE i 1-2 konsoller

- Start UDFOER i 1-2 konsoller

- Start SYSTAT i den sidste konsol Programmerne vil på skærmen skrive informationer om, hvad de foretager sig. Opret evt. vinduer for bedre at kunne følge forløbet.

Vælg henholdvis "Q" og "U" i SY STAT-menuen, og få opdateret øjebliks-billedet f.eks. med interval 1. Følg udførelsen af programmerne.

### PICCO PICCO PICCOLINIEN

```
Opgave er et program der v.h.a. en semafor simulerer 
brugen af en indbakke. Der er plads til 10 opgaver 41 indbakken. 

         PROGRAM opgave<br>(* -----------
              Opgave SKRIVER opgaver og lægger dem i indbakken. 
              Der ør forsøgt at udforme programmet således at det ligner comal programmet opgave så meget så muligt. 
                                                                   \frac{1}{16}ns)<br>
constrained = 224;<br>
d_open = 135;<br>
d_nake = 134;<br>
d_read = 139;<br>
d_write = 139;
                                     154; 
141; 
            semafor : STRING(.8.) = 'indbakke';
             tekst_lng = 20;<br>opg_etk = 10;<br>ansatte t ARRAY (.1..antal_ans.) OF STRING(.7.) =<br>"(" Jesper'," Hans'," Berit'," Lonnie'," Anders'," Kai<br>"Mogens',"Michael'," Helle','Phillip');
        TYPE<br>string8 = STRING(.8.);
         VAR apb 2 RECORD (" Queue Parameter Block %) null, queueid, 
nul2, buffer & INTEGER; name 1 ARRAY (.1..8.) OF CHAR: 
END; 
             indbuf : ARRAY (.1..200.) OF BYTE; (* 200 = tekst_lng * opg_stk *)<br>opg            sTRING(.tekst lng.);
             registre :
            null,<br>
mull,<br>
mull,<br>
buffer : INTEGER;<br>
buffer : INTEGER;<br>
buffer : INTEGER;<br>
END;<br>
END;<br>
indbuf : ARRAY (.1..200.) OF BYTE; (* 200 = tekst_lng<br>
opg<br>
: STRING(.tekst_lng.);<br>
registre : RECORD<br>
RECORD;<br>
eND;<br>
contern;<br>
cont
                   end,<br>' BOOLEAN;<br>' INTEGER: INTEGER
            (*81 QUEUE. PAS*)
            PROCEDURE udform_opgave;<br>BEGIN<br>WRITE(ansatte(.medarbejder.),' udformer opgave -->');<br>venteposition(RANDOM(5));
                opg: =CONCAT(ansatte( .medarbejder.),'"','s opgave 11"); 
                 IF (medarbejder = antal_ans) THEN<br>medarbejder:=1<br>ELSE<br>ELSE entatbejder:=nmedarbejder+1;<br>medarbejder:=medarbejder+1;<br>D: \ (* === udform opgave === *)
           ELSE<br>medarbejder:=medarbejder+1;<br>END; \ (* === udform_opgave === *)
           PROCEDURE aflever_indbakke;<br>BEGIN<br>qpb.buffer:=(OFS(opg)+1);<br>END: (* === aflever_indbakke === *)
            (* ********* HOVEDPROGRAM ********* *)<br>BEGIN<br>medarbejder:=1;<br>IF NOT aabne semafor(semafor) THEN
               BEGIN<br>Opret semafor(0, semafor, tekst_ing, opg_stk,0FS(indbuf));<br>ok:=aabne_semafor(semafor);<br>END;
           REPEAT<br>
udform opgave;<br>
aflever_indbakke;<br>
signaler(semafor);<br>UNTIL FALSE;<br>
UNTIL FALSE;
                                                                                                                                                                           PROGRAM udfoer;<br>(* -----------------------
                                                                                                                                                                            fas udfoer; nn . en semafor simulerer 
plads til 10 opgaver i indbakken. Udfør er et DEGEN | der v.h. brugen af Der et 
                                                                                                                                                                                 Udfør HENTER opgaver i indbakken og udfører dem. 

                                                                                                                                                                                 REPEAT
```
 $\overline{a}$ 

۰

۳

.

í.

í.

L

Der er forsøgt at udforme programmet således at det ligner comal<br>programmet udfoer så meget så muligt.<br>programmet udfoer så meget så muligt. \*)<br>
Sy CONST bdos kald = 224;<br>
q\_open = 135;<br>
q\_make = 134;<br>
q\_write = 139;<br>
q\_write = 139;  $\frac{154}{p\text{ delay}}$  = 154;  $\texttt{semafor}: \texttt{STRING}(.B.)*' \texttt{indbakke'}$ tekst\_ing = 20;<br>opg\_stk = 10;<br>antal\_ans = 10; TYPE<br>string8 = STRING(.8.); VAR<br>qpb : RECORD (\* Queue Parameter Block \*) null,<br>null,<br>queusid,<br>null, nuil,<br>huffer : INTEGER;<br>name : ARRAY (.1.,8.) OF CHAR;<br>END;<br>end;<br>end;<br>end;<br>end; and the computer of 200 = t  $\begin{array}{lll}\n\text{indbuf} & : & \text{ARRX (.1.,200.)} \text{ or } \text{BYTE; (} * 200 - \text{tekst\_Ing * opg\_etk *)} \\
\text{opg} & : & \text{STRING(.tekst\_ing.)}\n\end{array}$ registre : RECORD<br>ax, bx, cx, dx, bp, si, di, de<br>ok : BOOLEAN; flags : INTEGER; (\*\$I QUEUE.PAS\*)<br>PROCEDURE forbered\_qpb;<br>VAR PROCEDURE forb<mark>ered\_qpb;</mark><br>VAR<br>coc ing :ÜBYTE; (\* Skal peje på længde-felt i opg-streng \*) BEGIN<br>| opg\_ing:=ADDR(opg);<br>| opg\_ingU:=tekst\_ing; (\* opg-strengens længdefelt sattes til 20 \*)<br>| qpb.buffer:=(OFS(opg)+1);<br>END; SNE hand as asken BEG. VALTELN 'Spørgsmål modtaget : ',opg);<br>BEGIN 'Spørgsmål modtaget : ',opg);<br>END; (\* === hent\_indbakke === \*) PROCEDURE udfoer\_opgave;<br>BEGIN<br>WRITE('Udfører opgave -->'<br>venteposition(RANDOM(10)); END; (" === udfoer opgave === +) (\* anaaraar HOVEDPROGRAM manararar \*)<br>BEGIN<br>IF NOT sabne\_semafor(semafor) THEN<br>BEGIN opret semafor(0, semafor, tekst\_lng, opg\_stk, OFS(indbuf));<br>ok: -abne\_semafor(semafor);<br>pND; -REPEAT<br>forbered\_qpb;<br>vent(semafor);<br>hent\_indbekke;<br>udfoer\_opgave;<br>UNTIL FALSE;<br>END.

ż

í.

ı

۰

ı

J.

### EGO Technic Control

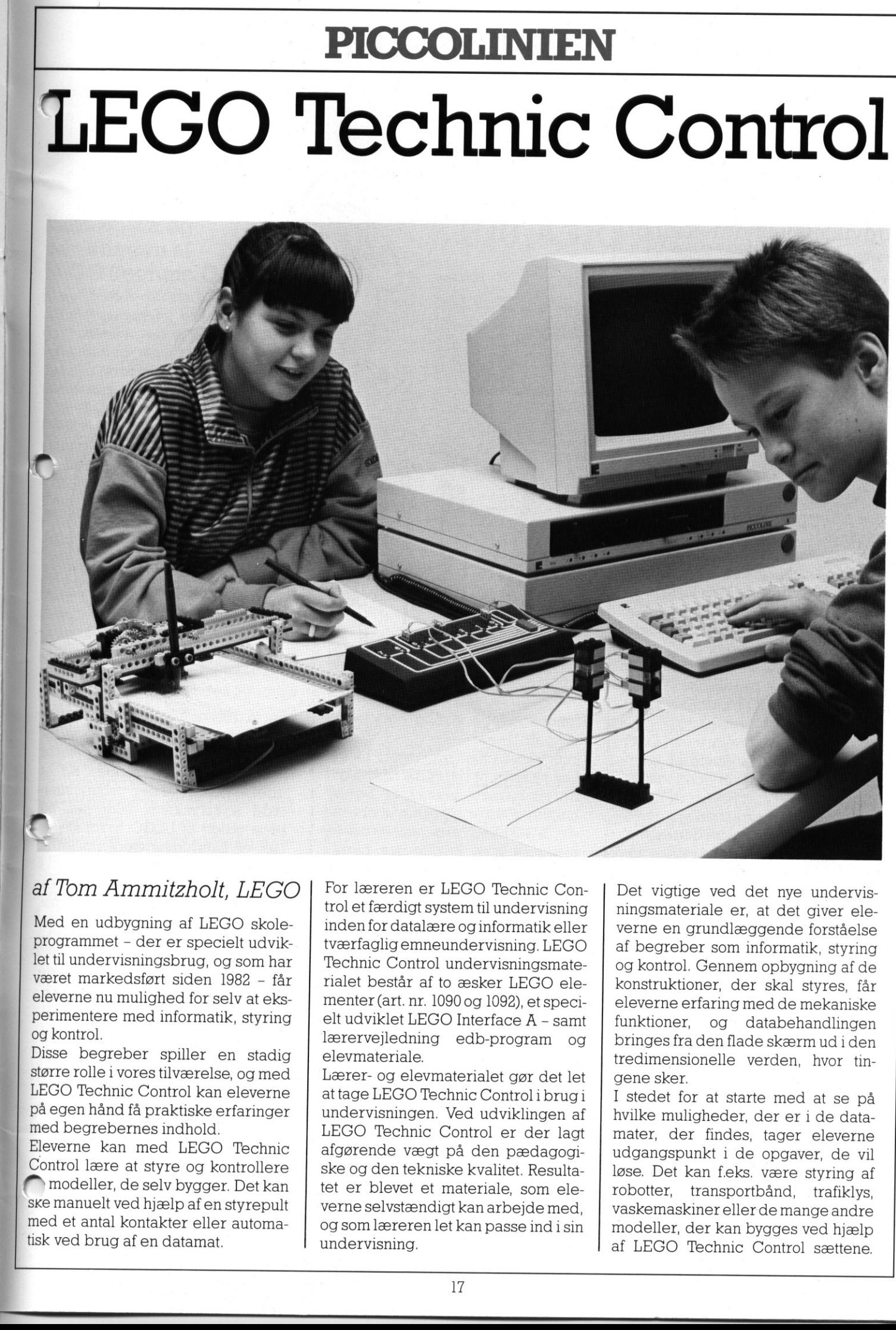

### af Tom Ammitzholt, LEGO

Med en udbygning af LEGO skoleprogrammet - der er specielt udviklet til undervisningsbrug, og som har været markedsført siden 1982 - får eleverne nu mulighed for selv at eksperimentere med informatik, styring og kontrol.

Disse begreber spiller en stadig større rolle i vores tilværelse, og med LEGO Technic Control kan eleverne på egen hånd få praktiske erfaringer med begrebernes indhold.

Eleverne kan med LEGO Technic Control lære at styre og kontrollere fi modeller, de selv bygger. Det kan ske manuelt ved hjælp af en styrepult med et antal kontakter eller automatisk ved brug af en datamat.

ı

LEE dd RØDE AE FALDENE 1

B

For læreren er LEGO Technic Control et færdigt system til undervisning inden for datalære og informatik eller tværfaglig emneundervisning. LEGO Technic Control undervisningsmaterialet består af to æsker LEGO elementer (art. nr. 1090 og 1092), et specielt udviklet LEGO Interface A - samt lærervejledning edb-program og elevmateriale.

Lærer- og elevmaterialet gør det let at tage LEGO Technic Control i brugi undervisningen. Ved udviklingen af LEGO Technic Control er der lagt afgørende vægt på den pædagogiske og den tekniske kvalitet. Resultatet er blevet et materiale, som eleverne selvstændigt kan arbejde med, og som læreren let kan passe ind i sin undervisning.

ningsmateriale er, at det giver eleverne en grundlæggende forståelse af begreber som informatik, styring og kontrol. Gennem opbygning af de konstruktioner, der skal styres, får eleverne erfaring med de mekaniske funktioner, og databehandlingen bringes fra den flade skærm ud i den tredimensionelle verden, hvor tingene sker.

I stedet for at starte med at se på hvilke muligheder, der er i de datamater, der findes, tager eleverne udgangspunkt i de opgaver, de vil løse. Det kan f.eks. være styring af robotter, transportbånd, trafiklys, vaskemaskiner ellerde mange andre modeller, der kan bygges ved hjælp af LEGO Technic Control sættene.

### Udviklet til undervisning

Sættene med LEGO elementer indeholder lette, overskuelige byggevejledninger til flere virkelighedsorienterede modeller. Der er endvidere vejledning til at bygge flere modeller fra samme æske, og fantasien kan også få frit spil, så der bygges helt andre modeller, hvis man har lyst til det.

LEGO Interface A er det nødvendige bindeled mellem LEGO modellerne og datamaten. Interfaceenheden omformer signalerne fra/til datamaten og LEGO modellen. LEGO Interface A leveres med transformator til strømforsyning af modellen og får således ikke strøm fra datamaten. Tilkoblingen til datamaten sker via printerudgangene (fælles eller local printer). Forbindelseskablet leveres separat, da det er datamatafhængigt. Interface A er forsynet med seks udgange mærket 0,1,2,3,4,5. Til hver af disse udgange kan tilsluttes LEGO lys-sten eller LEGO motor (der så vil kunne køre een vej rundt). 

Ønsker man at kontrollere en LEGO motors omdrejningsretning er Interface-enheden forsynet med tilslutningsbøsninger mærket A (1-0), B (3-2) og C (5-4) - disse styres ved at kontrollere de anførte numre fra datamaten. LEGO Interface A er endvidere forsynet med to indgange mærket 6 og 7. Disse indgange er specielt beregnet til LEGO optosensoren, men vil også fungere ved tilslutning af en kontakt (micro-switch).

### Elevhæfter og lærervejledning

For at kunne anvende LEGO Technic Control til undervisning er det nødvendigt med et gennemprøvet og veldokumenteret lærer- og elevmateriale.

Materialet hedder "Grundlæggende Styring og Kontrol".

Dette materiale er udviklet i samarbejde med Mikro Værkstedet i Odense, som netop har stor erfaring med undervisning indenfor styring og kontrol. reference and method of the method of the method of the method of the method of the method of the method of the analysis of the analysis of the state of the control.<br>
The control of the method of the method of the method o

<u> 1950 - Januar James, Amerikaansk politiker (d. 1982)</u>

rer mm

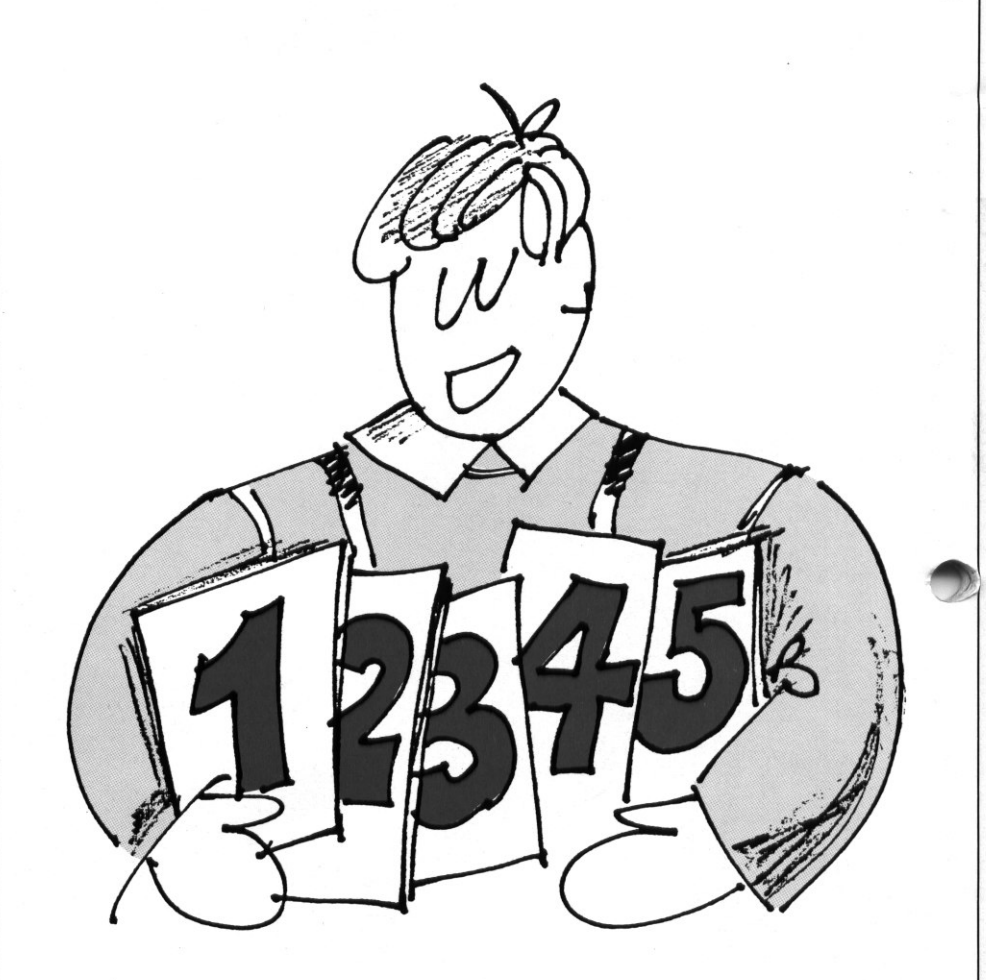

Grundlæggende styring og kontrol består af:

- Fem elevhæfter, hvor hvert hæfte har relation til en af de modeller, der er byggevejledning til. I elevhæfterne lærer eleverne at anvende LEGO LINES programmet og de nøgleord som knytter sig hertil. Endvidere er der problemløsningsopgaver, hvor eleverne bliver stillet overfor opgaver, som dels har relation til dét hæfte, de netop er i gang med, dels stiller dem overfor problemer, hvor det kræver fantasi og kreativitet at løse dem.
- En lærervejledning, hvor læreren bl.a. via et lynkursus kan lære alle de nødvendige forudsætninger for at kunne undervise i LEGO Technic Control. Endvidere er der undervisningsforslag, løsninger til elevopgaverne (findes også på LEGO LINES disketten), tegninger som viser hvordan kabler, interfaceenhed o.sv. skal tilsluttes, en gennemgang af hvert elevhæfte og meget mere.
- LEGO LINES program på diskette. Fordelen ved LEGO LINES er, at

det nødvendige antal kodeord, der skal læres for at kunne lave styreprogrammer, er meget begrænset - og at man på skærmen får et direkte billede af den programmerede styrefunktion, som den vil blive udført af LEGO Interface I Det vil naturligvis være muligt at programmere styrefunktioner i andre programmeringssprog f.eks. Comal80, Pascal, Basic, LOGO mv. LEGO LINES programmet er tilpasset danske forhold (Piccolinen) af Regnecentralen A/S.

- MEKANIKARK og PROGRAMARK til fri kopiering. På MEKANIKAR-KET kan eleverne tegne de mekaniske dele, som indgår i deres modeller og på tegningen angive, hvorledes de mekaniske dele skal fungere sammen. På PROGRAMAR-KET kan eleverne planlægge deres egne programmer og linie for linie angive hvilke funktioner, de vil have udført.
- En LEGO LINES tekstskinne Piccoline.

|

### PICCO PICCOLINIEN PICCOLINIEN

### **OPDATERING AF STANDARD** PROGRAMMEL

### Bemærk:

Ændret-kolonnen betyder, at der er sket ændringer siden Sidste udgave af Piccolinien.

Hvis rel. nr. ændres fra f.eks. 1.1 til 1.2 sker<br>opdateringen uden beregning - ellers koster det kr. 250,00<br>plus kr. 200,00 pr. manual, der følger med i den nye udgave<br>af programmet. For SW1400 (Piccoline styresystem) bliv

Opdatering sker ved at fremsende originaldisketterne (for SW1400 Styresystem, disketterne mærket 1/3 - 3/3, men ikke<br>en evt diskette 4/4) til:

Regnecentralen A/S<br>Ordreadministrationen<br>Hovedvejen 9<br>2600 Glostrup

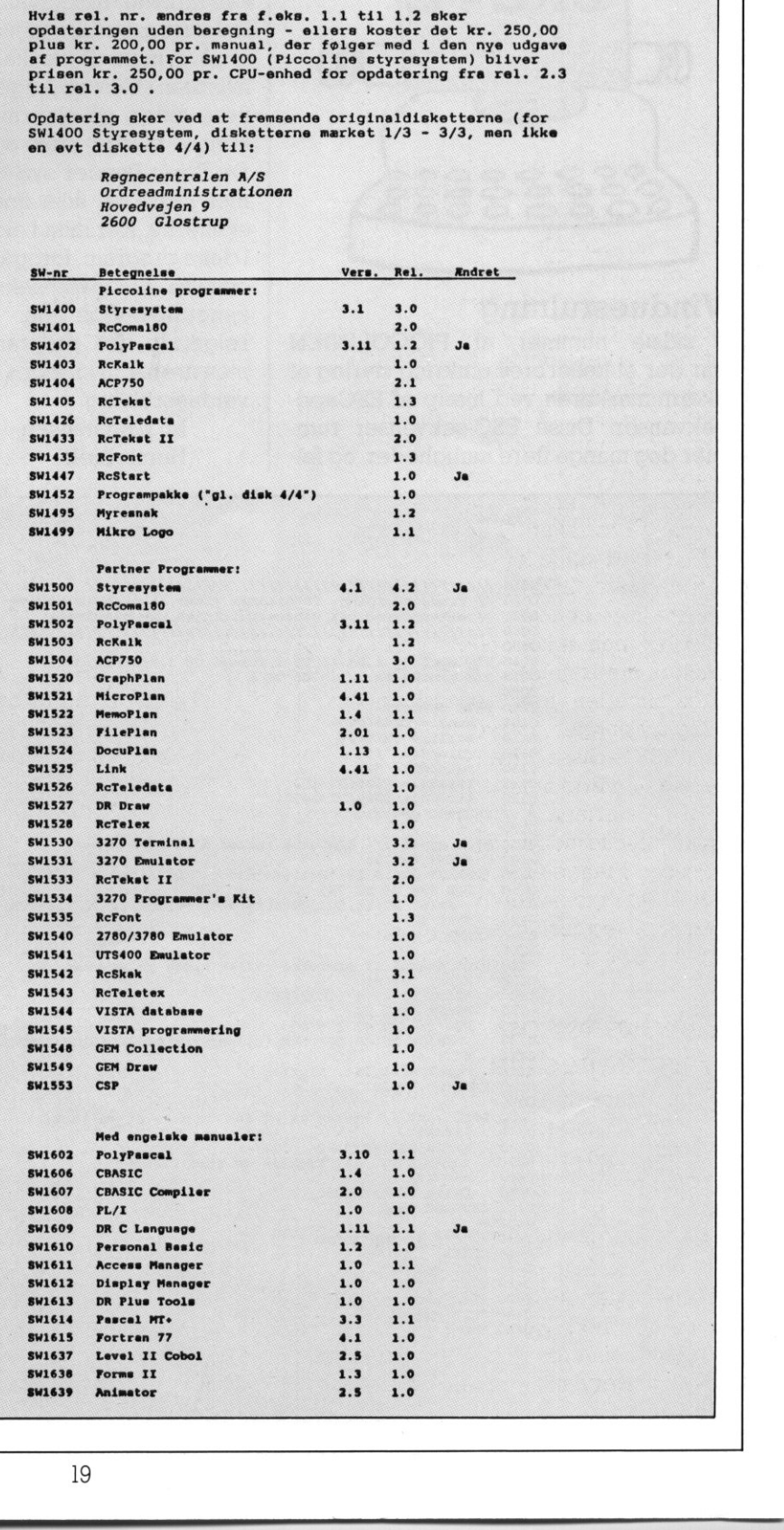

ī

### Pædagogik og udviklingen af LEGO Technic Control

Et stofområde der traditionelt er vanskelig tilgængelig, kan gøres enkelt og forståeligt ved at efterleve nogle velkendte og gennemprøvede pædagogiske principper.

Elever lærer mest

ETT eEr

**Contract** 

- når de bruger deres hænder
- når materialet er konkret
- når modellerne er virkeligheds- Fære
- = når de selv arbejder med materialerne
- når de løser problemer og eksperimenterer

 - når de synes arbejdet er sjovt Forud for udviklingen af kursusmaterialet Grundlæggende Styring og Kontrol har LEGO Gruppen stillet nogle meget høje krav til materialets pædagogiske kvalitet.

- 1. Materialet skal kunne anvendes af lærere og elever uden tidligere erfaringer med LEGO Technic og datamaskiner.
- 2, Materialet skal være selvinstruerende for eleverne, så lærerens rolle bliver at rådgive samt at stimulere/provokere til opdagelser på egen hånd.
- &-Materialet skal give eleverne tilstrækkelige forudsætninger for selvstændig eksperimenteren og problemløsning.
- 4. Materialet skal kunne forstås af elever fra 5. klasse og opefter.
- 5. Materialet skal primært bruges som begynderundervisning i datalære/informatik, men også kunne anvendes i eksperimenterende værksteder i fagintegrerede emner.

LEGO Technic Control vil blive solgt i Danmark fra primo oktober 1986.

F

ł

ROSKILDE

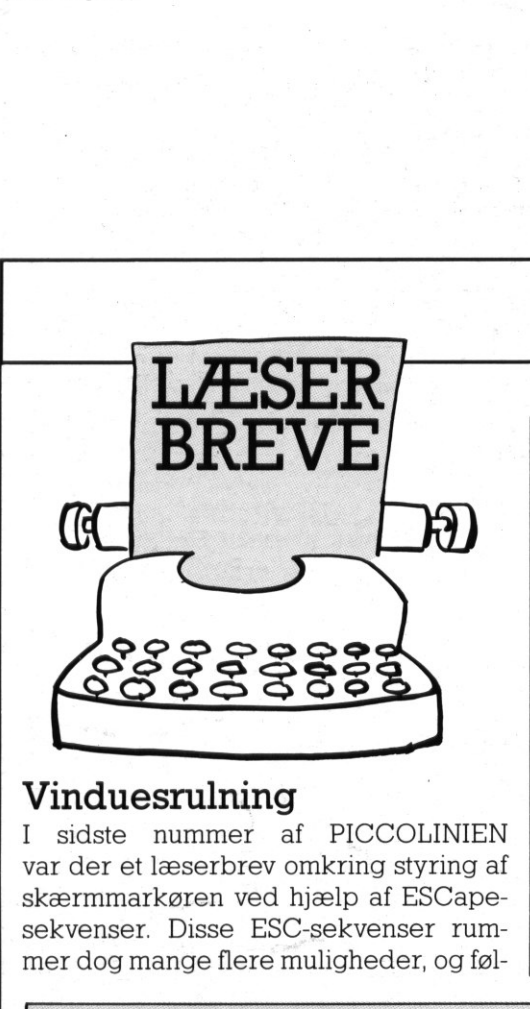

### Vinduesrulning

I sidste nummer af PICCOLINIEN var der et læserbrev omkring styring af skærmmarkøren ved hjælp af ESCapesekvenser. Disse ESC-sekvenser rummer dog mange flere muligheder, og føl-

## PICCOLINIEN

gende lille indlæg viser, hvordan man kan udnytte disse til at "rulle" skærmbilledet frem og tilbage indenfor et område af skærmen. Dette kan f.eks. benyttes, hvis man skal vise lange lister, som fylder flere sider, på skærmen, og gerne vil kunne "bladre" frem og tilbage.

De fleste kender systemet fra programmet FILADM, som findes på systemdisketterne. Når man f.eks. lister et katalog i dette program, foregår det ved hjælp af omtalte ESCcape-sekvenser, så listen kan rulle begge veje.

Følgende lille program i Comal80 demonstrerer, hvorledes man kan benytte vinduesrulning.

M. Christensen Humlebæk

  $0400$ 0410 1<br>
0420 EM<br>
0430 EM<br>
0430 EM<br>
0444 //<br>
0445 CL<br>
0460 EX<br>
0460 EX<br>
0490 EM<br>
0490 EM<br>
0490 EM // Vånduesrulning- M esc<br>M lin<br>OC op<br>escS: 0080 0090 PROC opstart 0100 S:= CHRS(27) 0110 0140 linl0s:= CHRS(32+10) 0150 lin20\$:= CHRS(32+20) 0130 ruinedS:= ">"<br>0140 1in10S:= CHRS<br>0150 1in20S:= CHRS<br>0160 ENDPROC opstart 0190 PRINT bells; 0210 FOR 1:= 32 TO 255 DO 0210 FOR 1:= 32<br>0220 PRINT AT(0230 PRINT AT(0230 PRINT AT)<br>0230 NEXT 1<br>0250 0270 PRINT bells; 0285 PRINT AT(1,24), \*<br>0290 FOR i:= 32 TO 255 DO 0310 NEXT i 0330 ENDPROC nedrul 0320 PRINT AT(1,24),"Slut!"; 0410 UNTIL ORD(KEYS)>0 0420 ENDPROC vent 0430 0445 CLEAR 0450 EXEC opstart 0460 EXEC oprul 0470 EXEC vent 0480 EXEC nedrul 0490 END sele REE IEEE EESTI ESES 'ammet viser, 0030 / sekvenserne til vinduesrul: 11 gs PAR EO SEES S TELE L TET SIS E LSI EST TEE ELIT EST 11111 NE 0060 DIM esc\$ OF 1, bell\$ OF 1, rulop\$ OF 1, rulned\$ OF 1<br>0070 DIM linl0\$ OF 1, lin20\$ OF 1 0180 PROC oprul // Linierne ruller opad på skærmen 0200 PRINT AT(15,6),"Rulleretning: 0220 PRINT AT(15,20), CHRS(1);escS;rulopS;lin10S;lin20S;<br>0230 NEXT i 0260 PROC riedrul // Linierne ruller nedad på skærmen 0280 PRINT AT(29,6), CHRS(147); 0300 PRINT AT(15,10), CHRS(1); escS; rulnedS; lin10S; lin20S; 0340<br>0350 PROC vent // Venter på at der trykkes på en tast<br>0370 – REPEAT 0380 UNTIL ORD(KEYS)=0<br>0390 PRINT AT(1,24), Tryk på en tast .....";<br>0400 REPEAT 0430<br>0440 // \*\*\* Hovedprogram \*\*\*\* /////////////////////////////<br>er, hvorledes escape- //<br>en kan benyttes. // ";CHRS(146);  $\begin{tabular}{|c|c|} \hline & \multicolumn{1}{|c|}{\textbf{Case} & \textbf{leive such} \\ \hline & \multicolumn{1}{|c|}{\textbf{Case} & \textbf{See} & \textbf{See} \\ \hline & \multicolumn{1}{|c|}{\textbf{See} & \textbf{See} \\ \hline \end{tabular}}}} \hline \begin{tabular}{|c|c|} \hline \textbf{Kume} & \textbf{P} & \textbf{Mence} \\ \hline \textbf{M} & \textbf{Sde} & \textbf{Sde} \\ \hline \textbf{M} & \textbf{in} & \textbf{P} & \textbf{P} \\ \hline \$ 

### Udgiver:

Regnecentralen Lautrupbjerg I 2750 Ballerup Tel.: 02 65 80 00

Indlæg fra læserne: Skal sendes til ovenstående adresse. æ

Redaktion: Mogens Guildal (ansv.) Ole Schwander Olsen

Salgsafdeling: Lautrupbjerg I 2750 Ballerup Tel.: 02 65 80 00 henviser til nærmeste forhandler

Supportcenter: Lautrupbjerg I 2750 Ballerup Tel.: 02 65 80 00

Teknisk service: Glostrup Hovedvejen 9 2600 Glostrup Tel.: 02 96 07 00

> Århus Klamsagervej 19 8230 Åbyhøj Tel.: 06 25 04 11

Aalborg Limfjordsvej 14 9400 Nørresundby Tel.: 08 17 80 44

Odense Henovej 10 5270 Odense N Tel.: 09 18 78 15

Grafisk tilrettelægning og tryk:  $Iohnsen + Iohnsen a/s.$ København

ISSN NR. 0901-68 21